**Estrutura dos sólidos cristalinos:● Raio atômico ● Modelo de empacotamento compacto em sólidos metálicos● Sítios cristalinos octaédricos <sup>e</sup> tetraédricos**

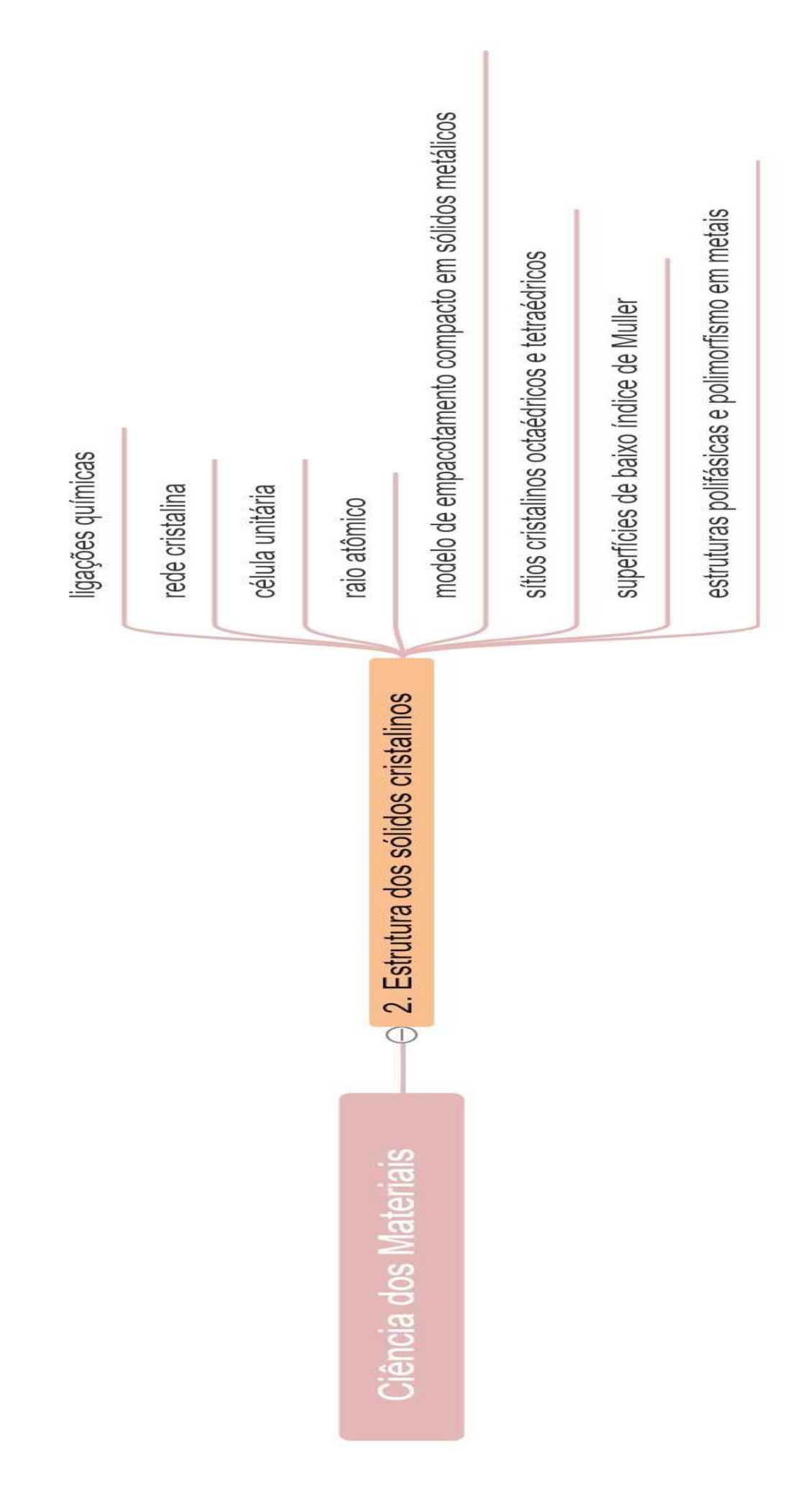

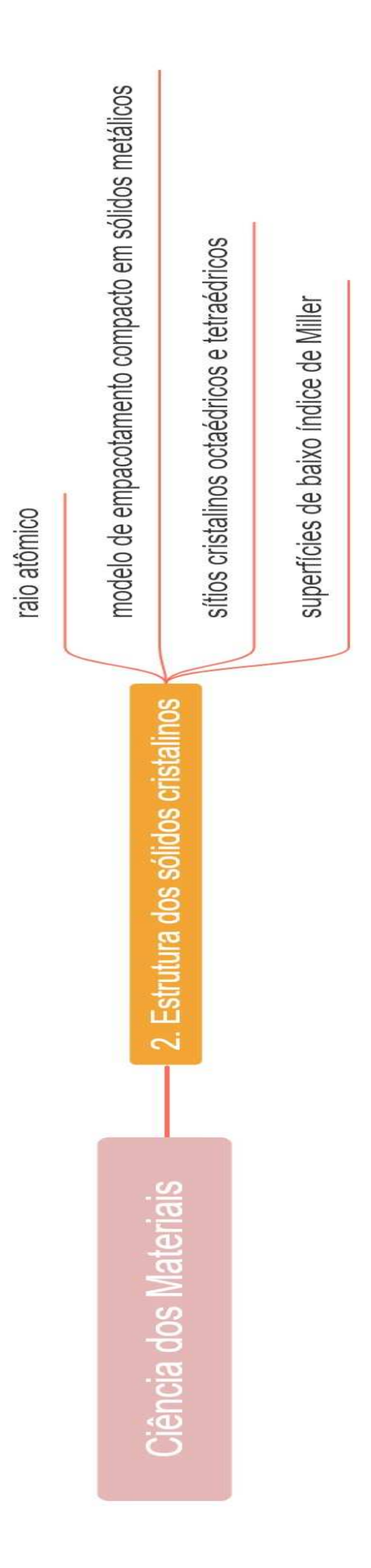

### **Estrutura dos sólidos cristalinos:● Raio atômico● Sítios cristalinos octaédricos e tetraédricos**

### Raio Atômico

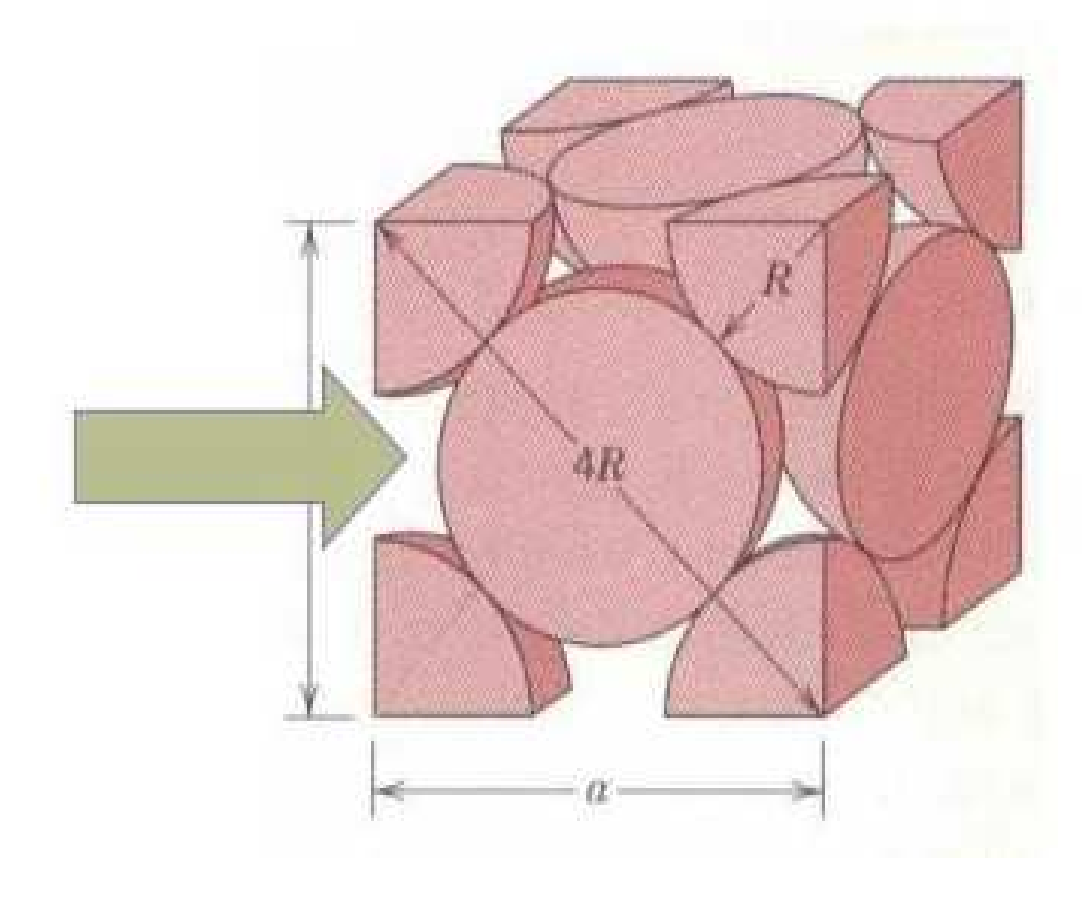

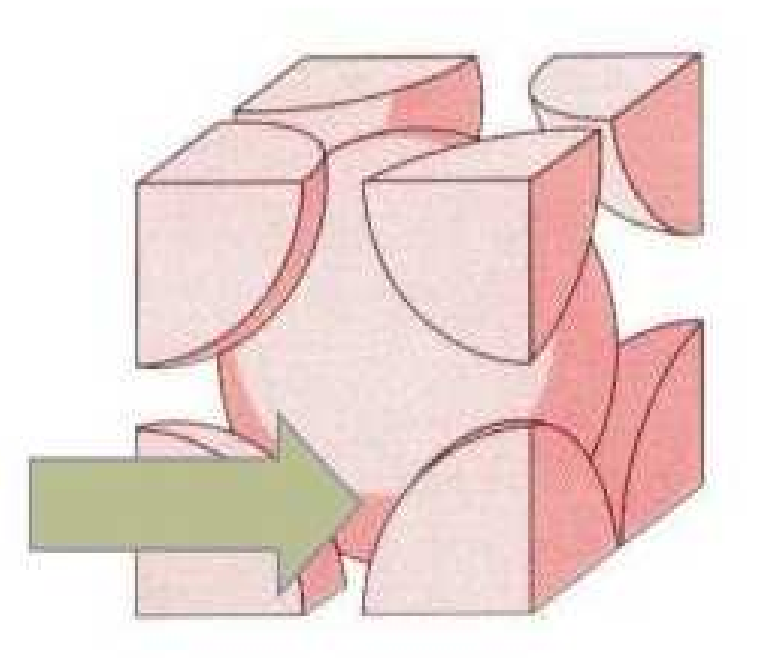

### Sítios intersticiais

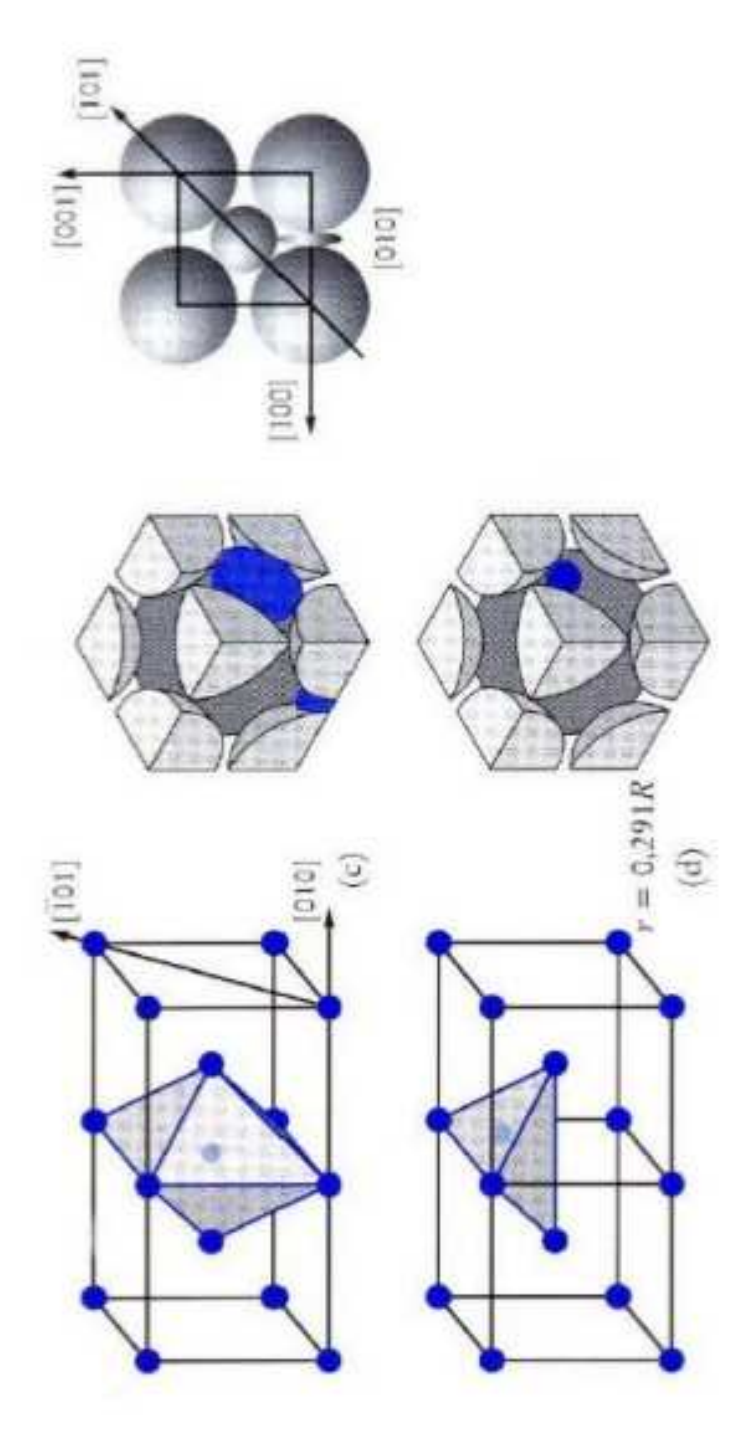

Sítios intersticiais da estrutura CCC: (a) octaédricos; (b) tetraédricos.

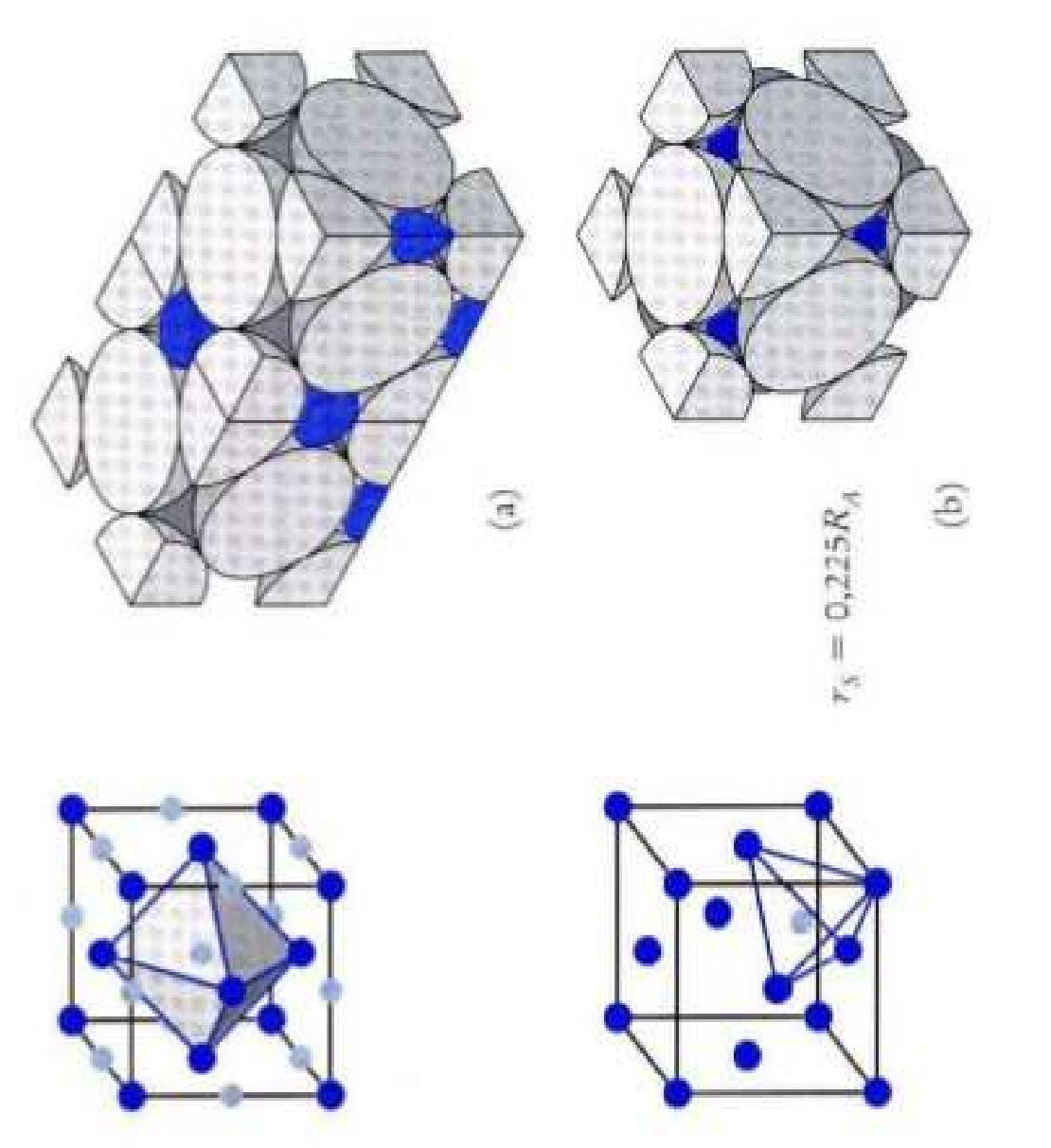

Sítios intersticiais da estrutura CFC:<br>(a) octaédricos: (b) tetraédricos

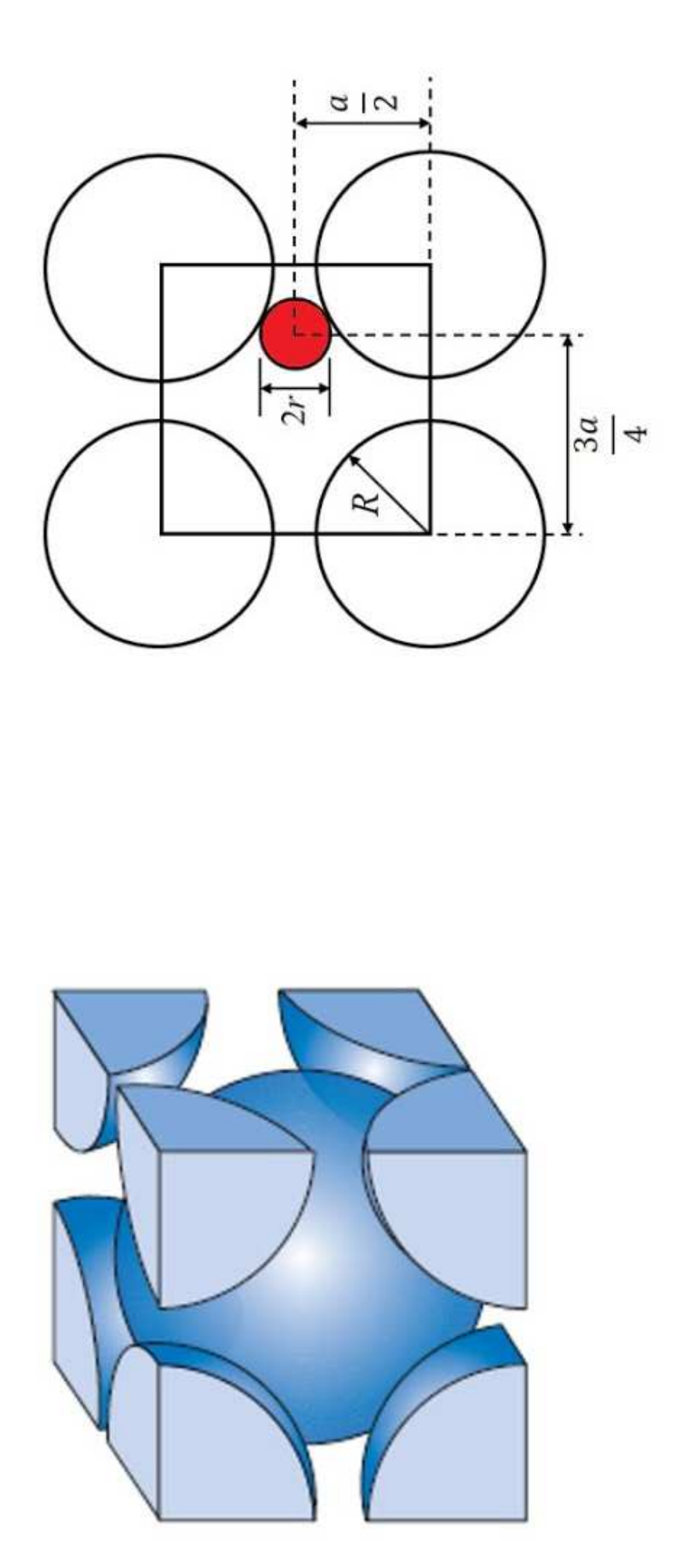

Sítio Intersticial Tetraédrico para Célula CCC

## Dimensões dos interstícios

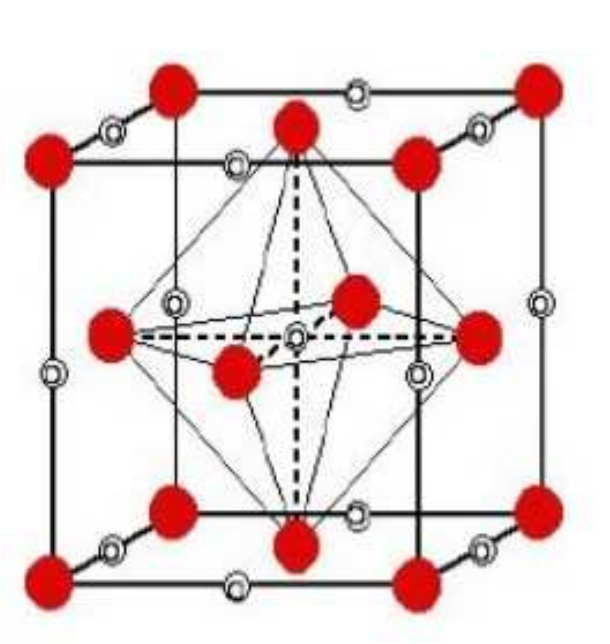

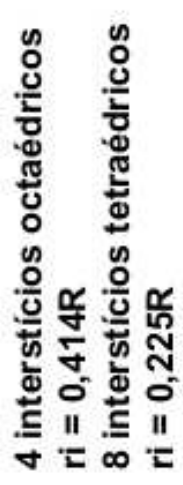

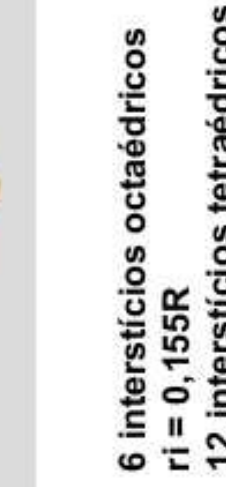

6 interstícios octaédricos<br>ri = 0,155R<br>12 interstícios tetraédricos  $ri = 0,291R$ 

### Dimensões dos interstícios CFC  $\blacktriangleright$  Tipos

### **Octaédricos**

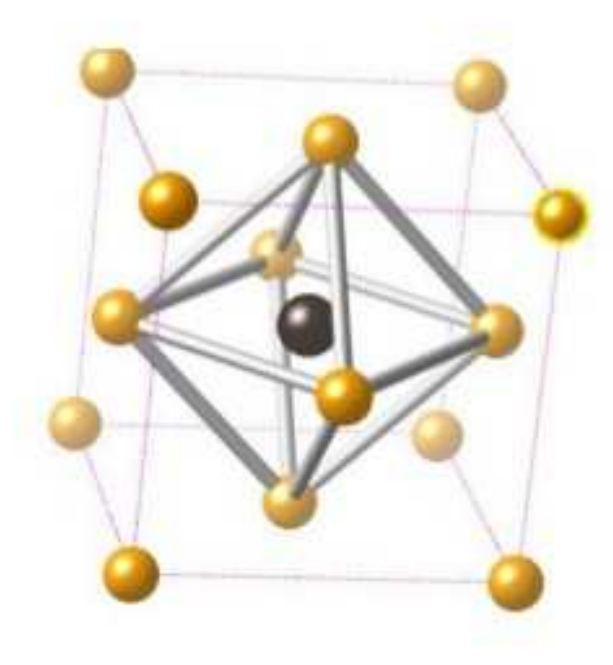

### **Tetraédricos**

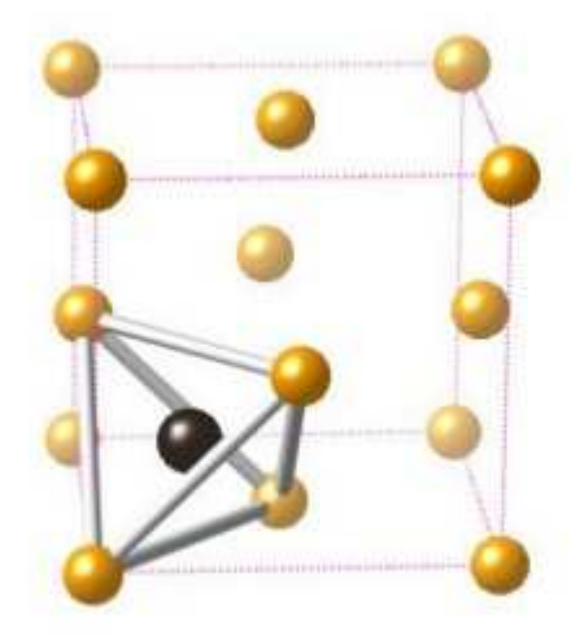

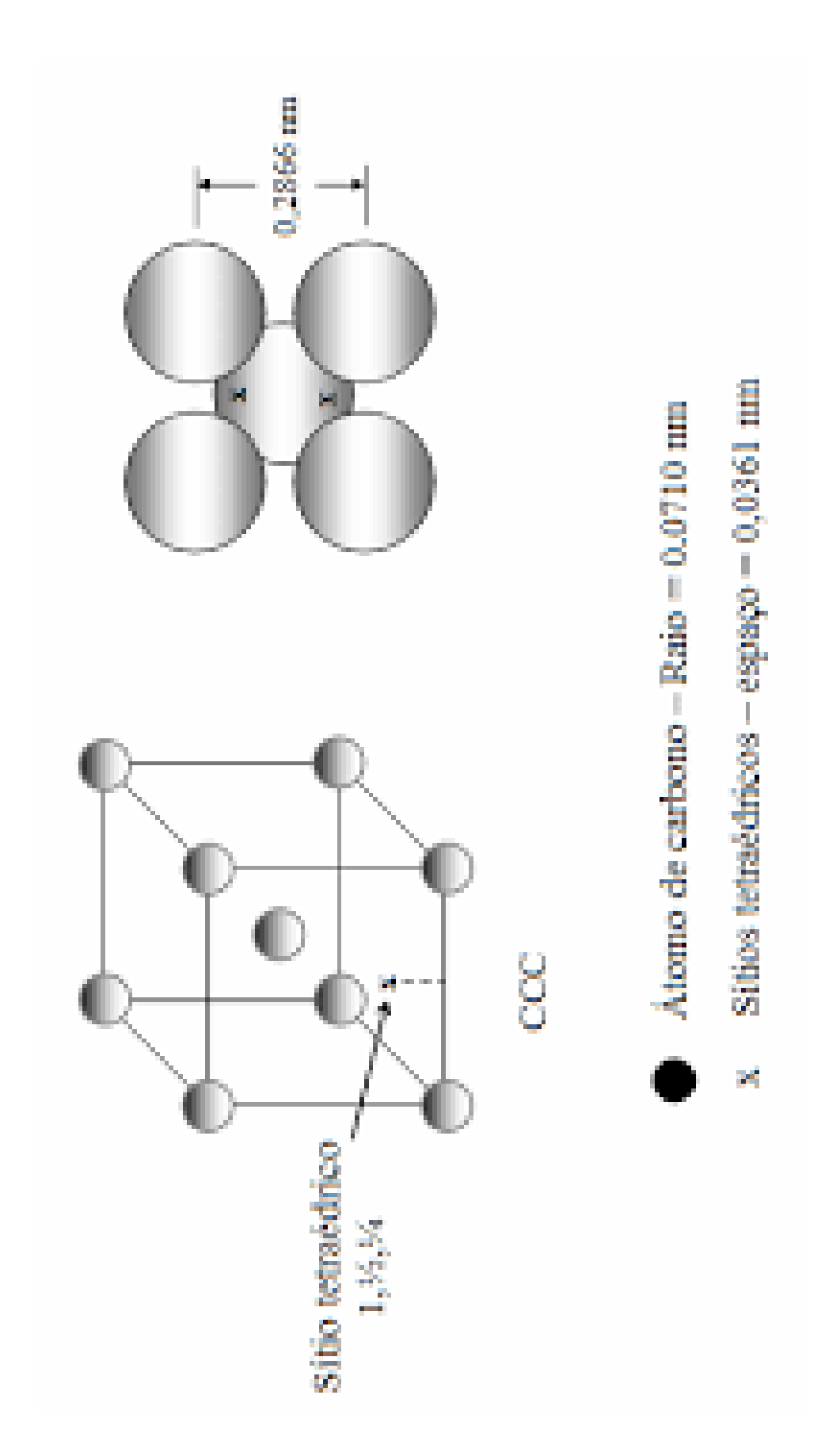

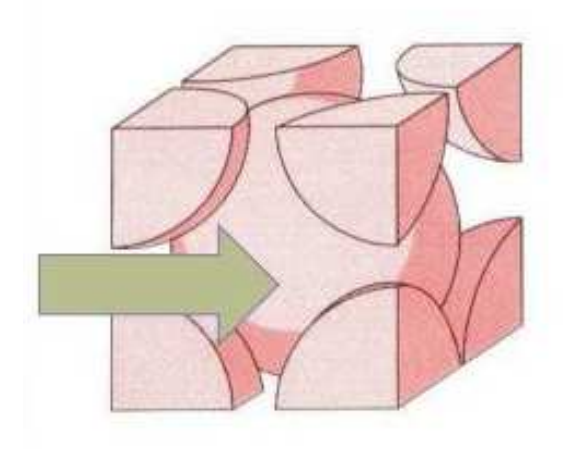

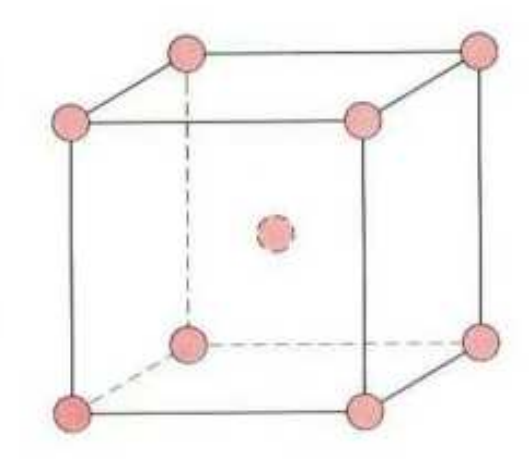

$$
\frac{1}{\left(\frac{1}{\sqrt{2}}\right)^{\frac{1}{\left(\frac{1}{\sqrt{2}}\right)^{2}}} \left(\frac{1}{\sqrt{2}}\right)^{\frac{1}{\left(\frac{1}{\sqrt{2}}\right)^{2}}} \left(\frac{1}{\sqrt{2}}\right)^{\frac{1}{\left(\frac{1}{\sqrt{2}}\right)^{2}}}
$$

$$
a=\frac{4R}{\sqrt{3}}
$$

$$
\left(\frac{a}{2}\right)^2 + \left(\frac{a}{4}\right)^2 = (R + r)^2
$$
  
r = 0,29R

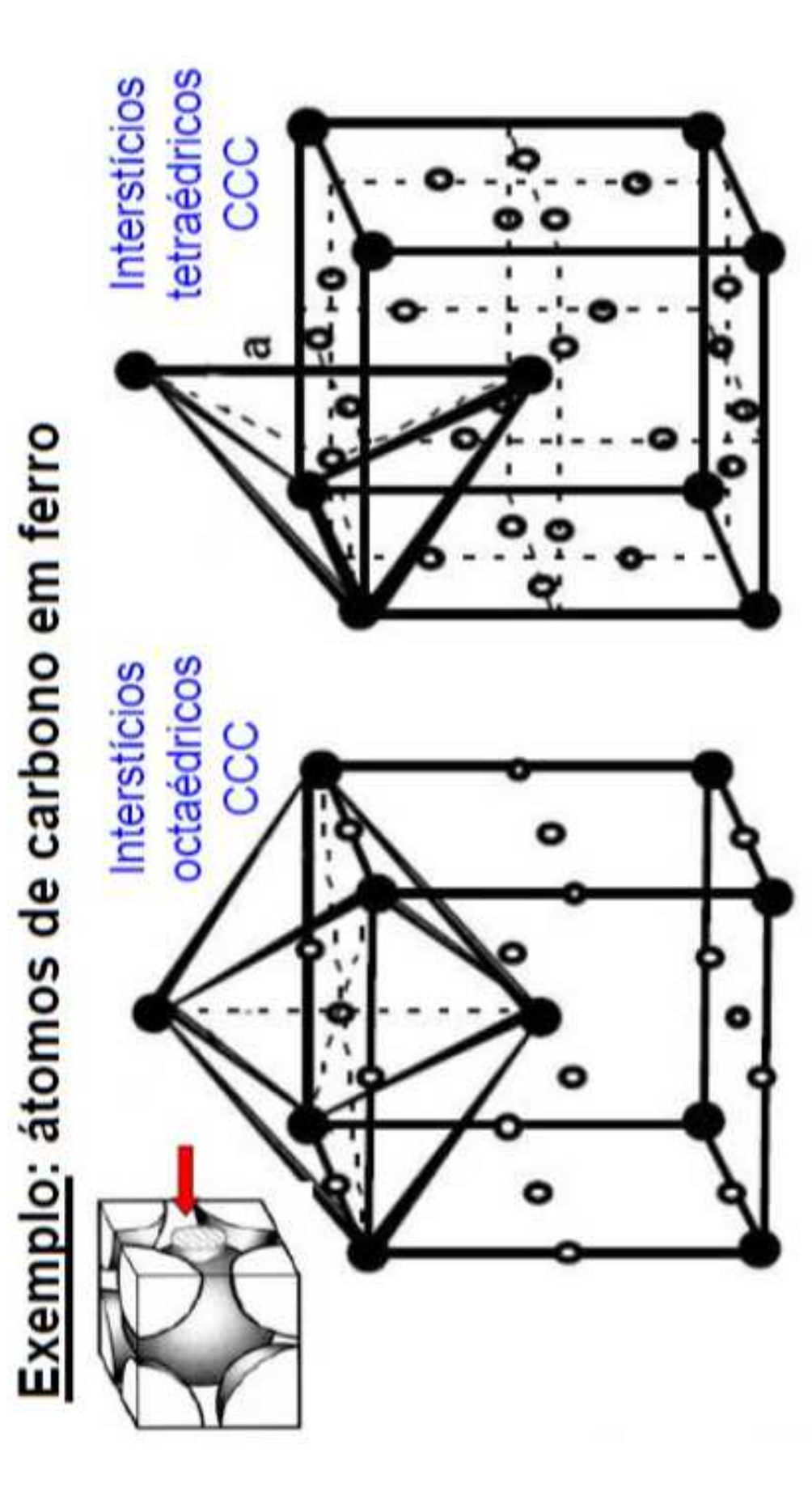

### Solubilidade máxima C na ferrita a 723°C: 0,02%p  $\overline{\mathbf{A}}$

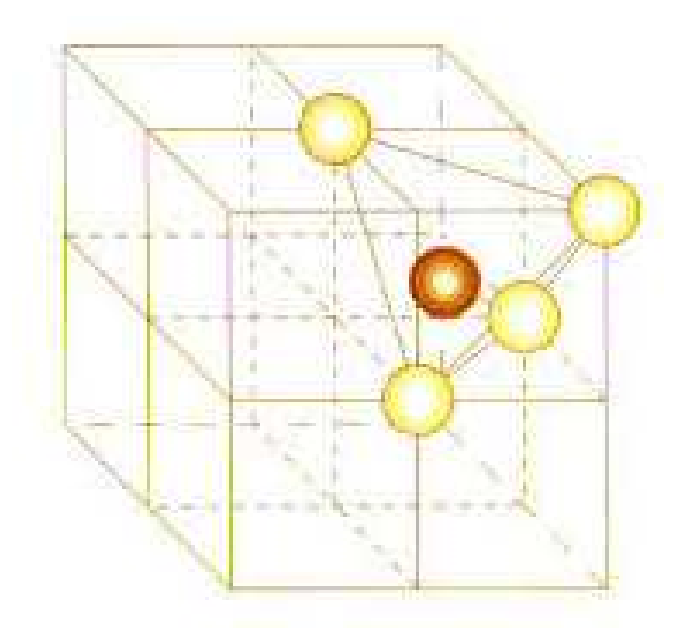

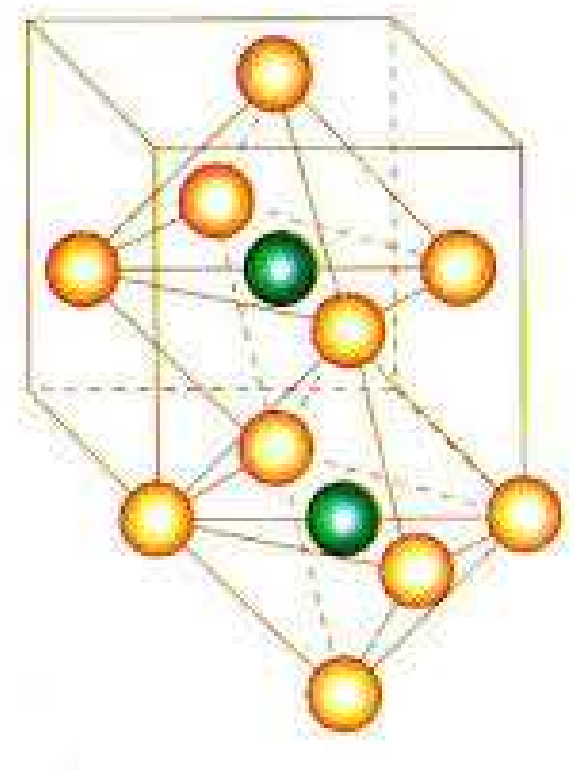

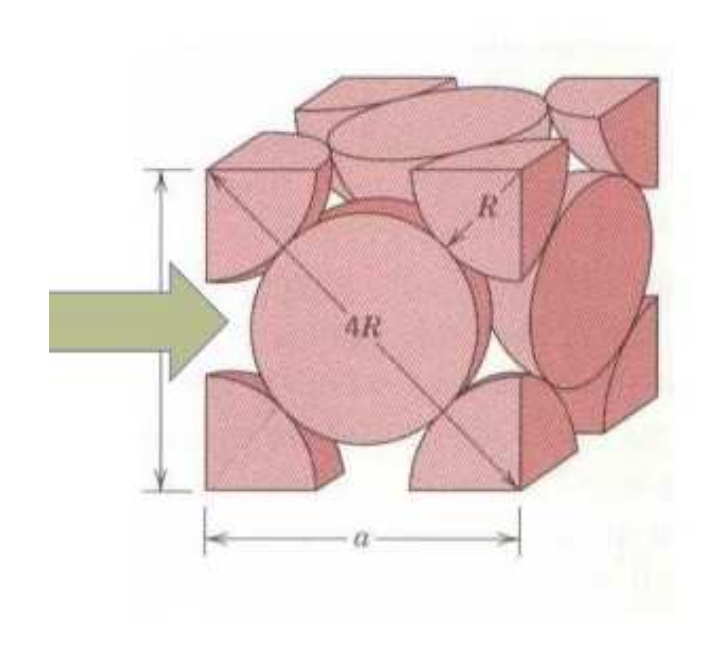

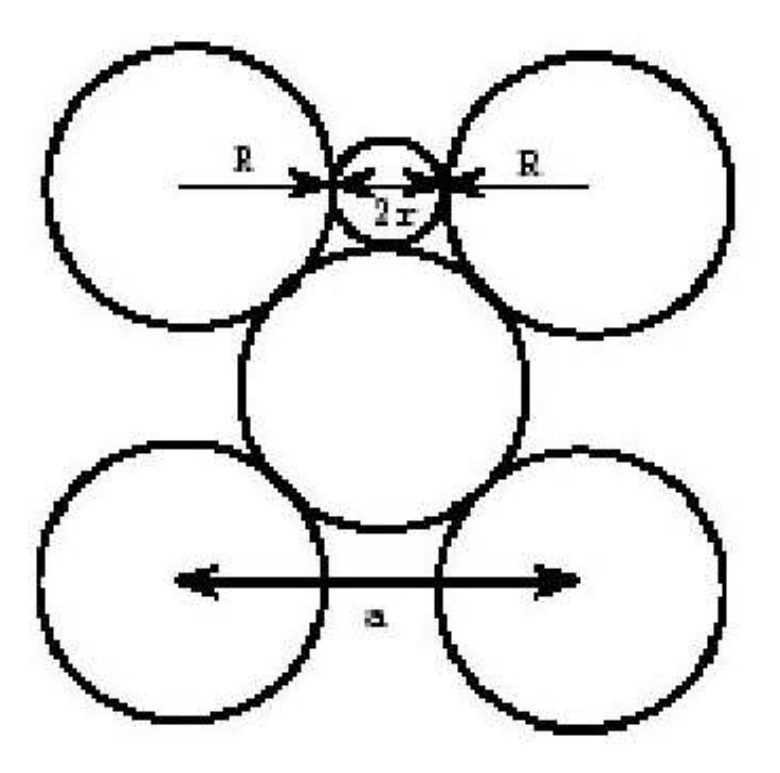

$$
a=2\sqrt{2}\,R=2R+2r
$$

 $2r = a - 2R$  $r = 0,41R$ 

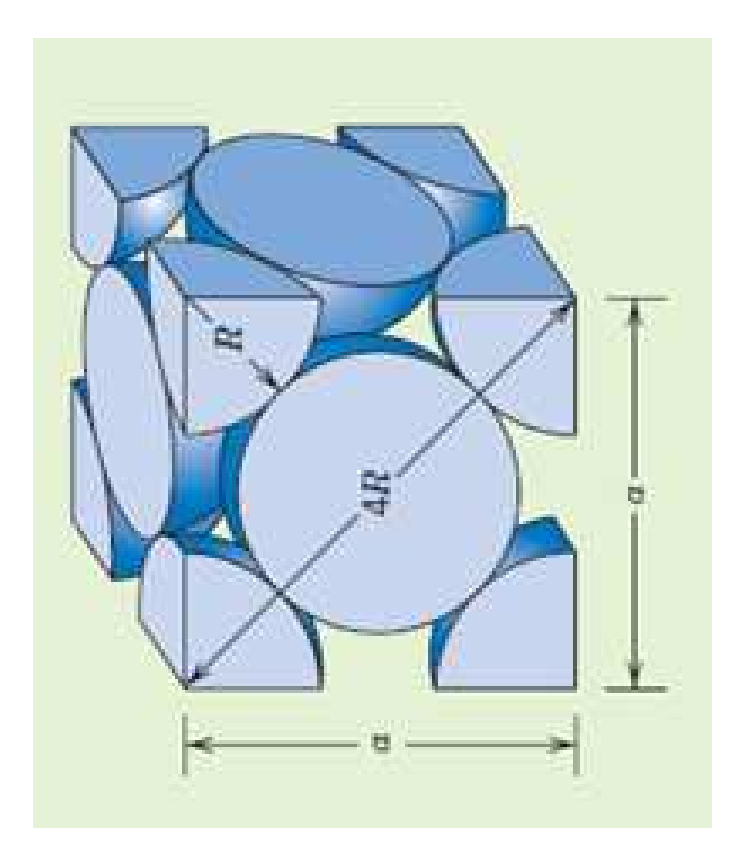

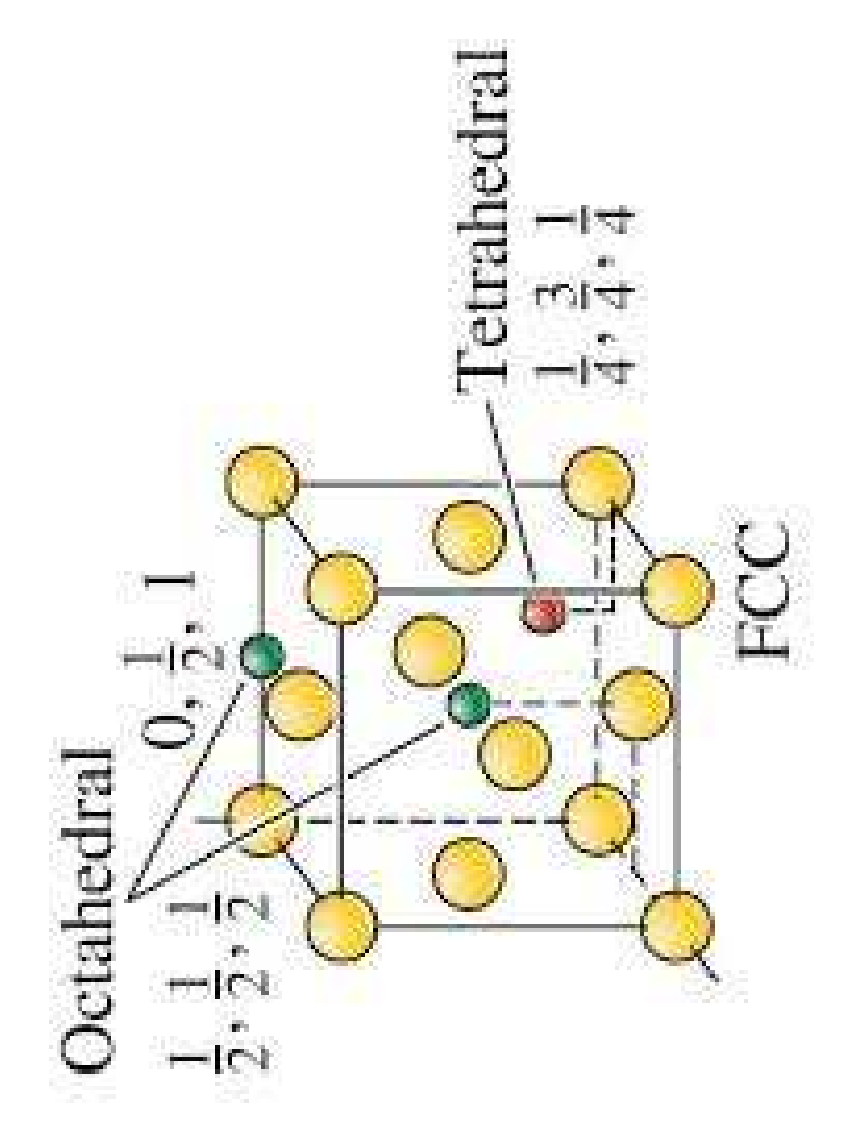

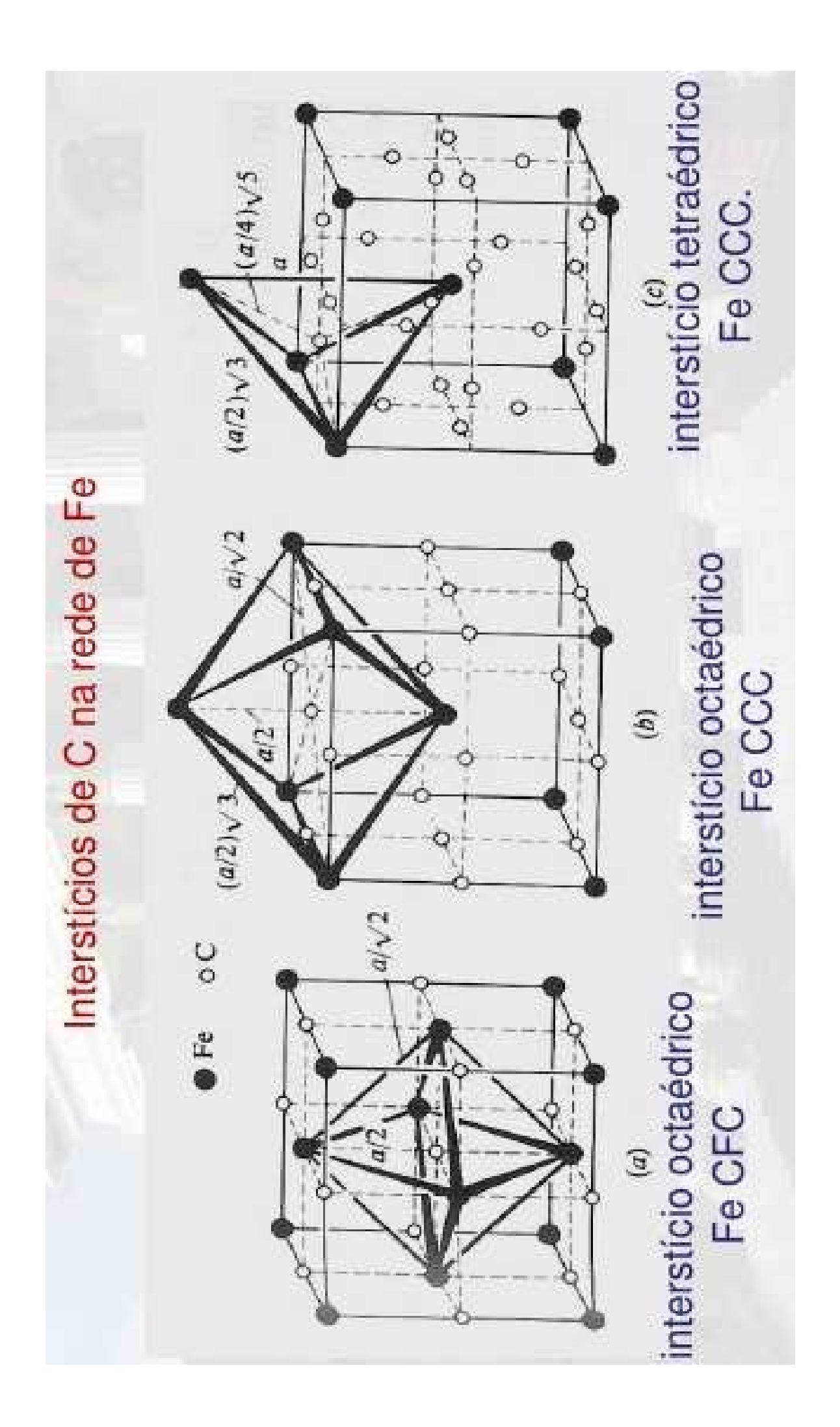

## INTERSTICIOS EM CÉLULAS CÚBICAS

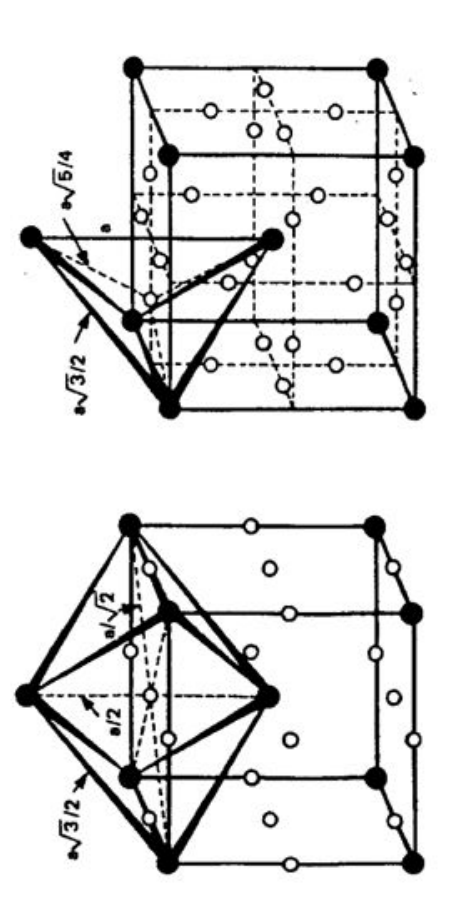

Interstícios octaédricos (a) e insterstícios tetraédricos (b) em uma estrutura cúbica de corpo centrado.

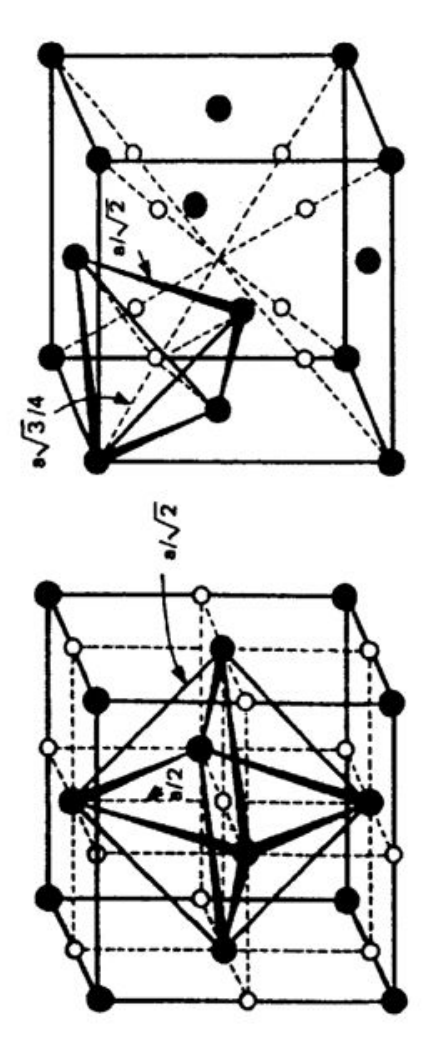

Interstícios octaédricos (a) e insterstícios tetraédricos (b) em uma estrutura de faces centradas.

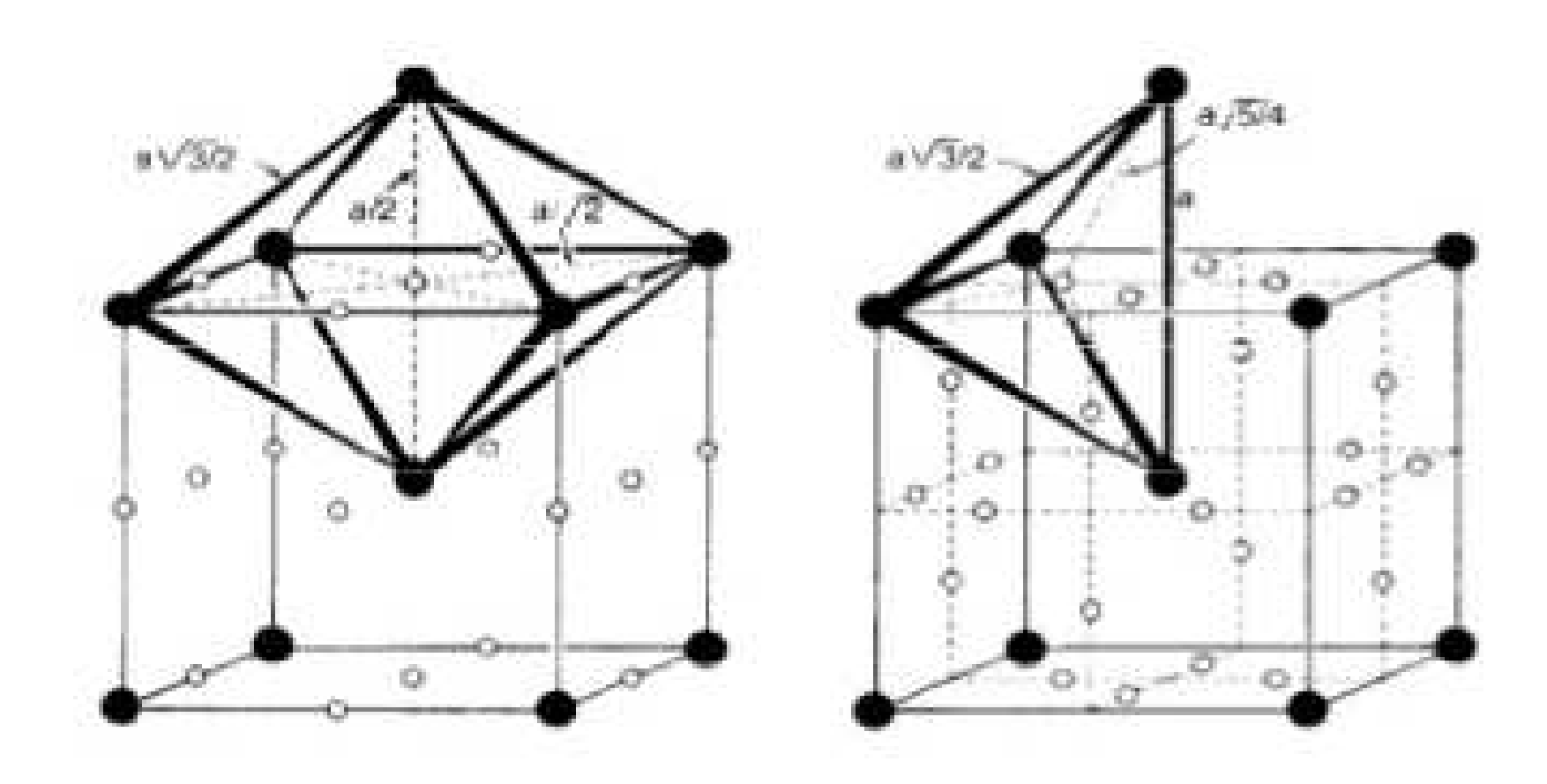

*CCC*

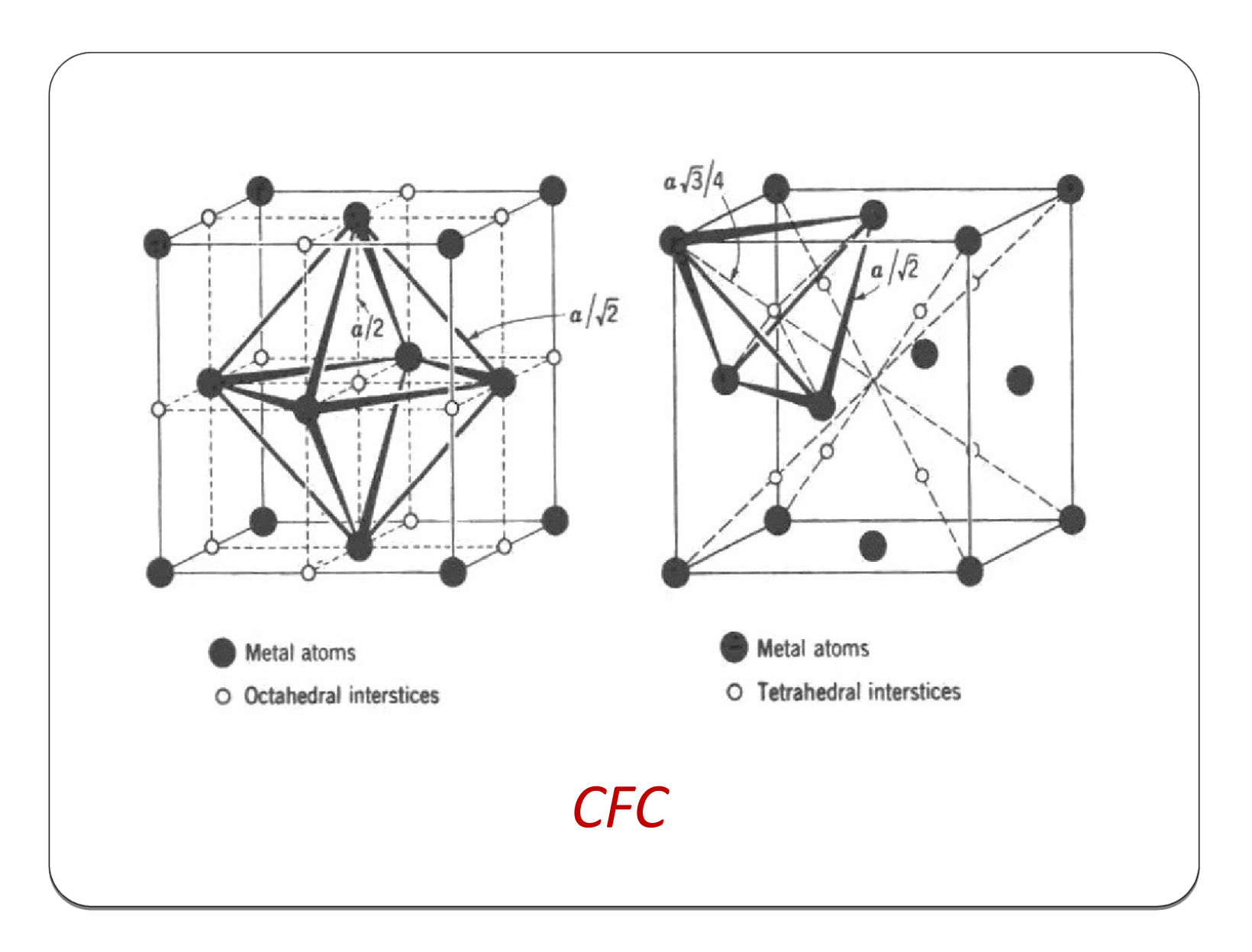

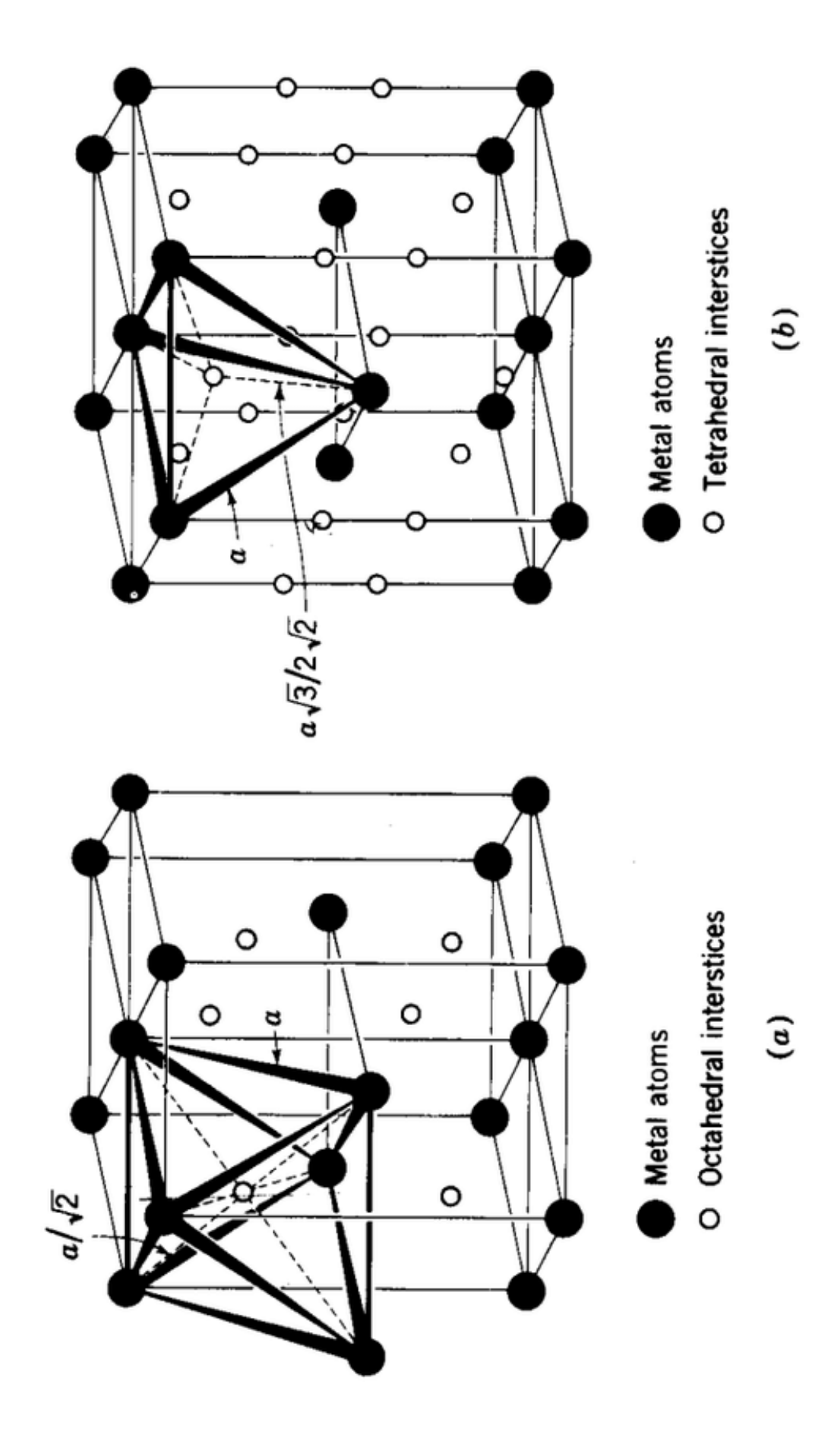

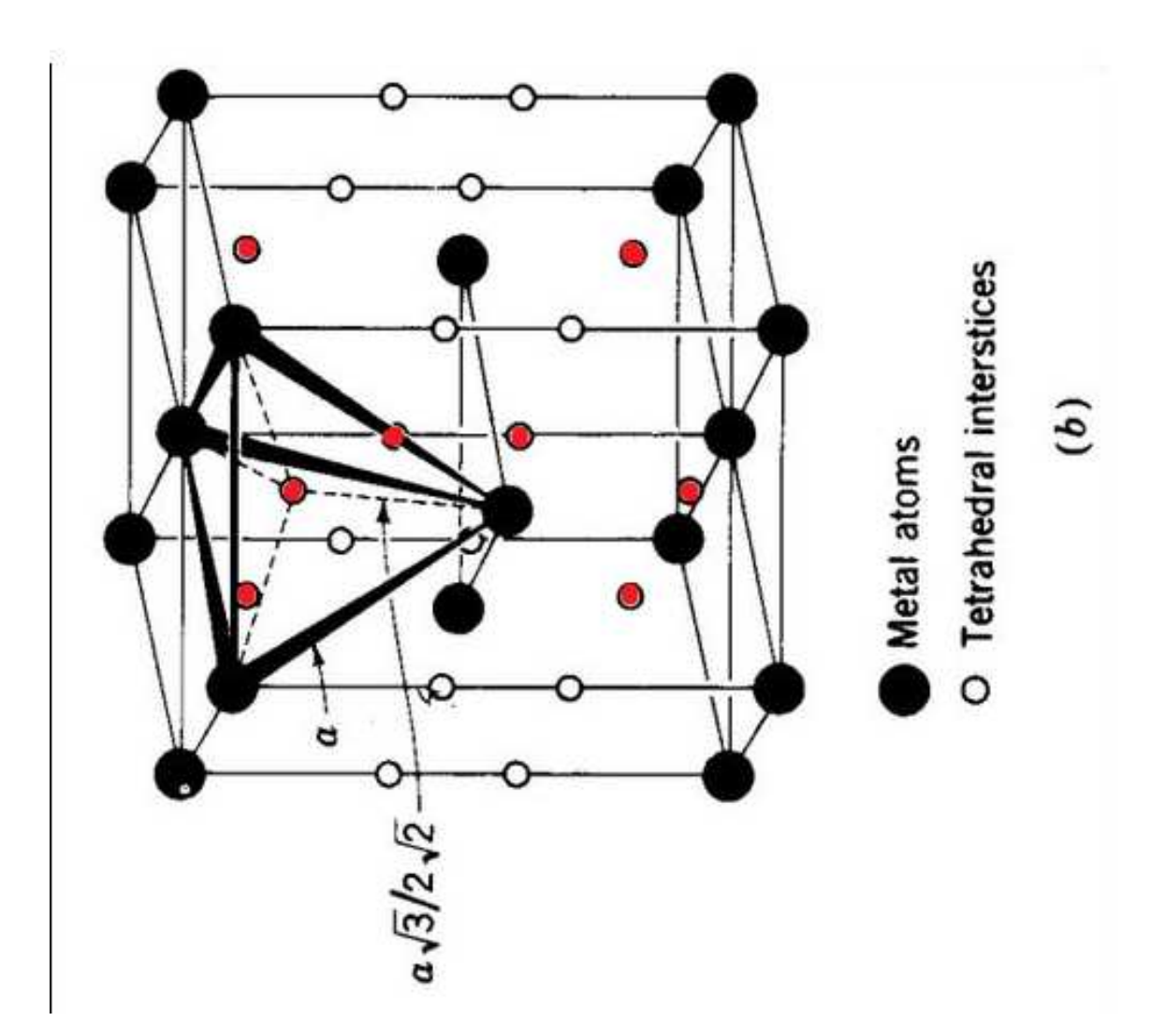

### **Estrutura dos sólidos cristalinos:● Modelo de empacotamento compacto em sólidos metálicos**

●Maioria dos elementos metálicos (90%) cristaliza-se com estruturas altamente densas:

- Cúbica de Corpo Centrado (CCC),
- -Cúbica de Face Centrada (CFC)
- -Hexagonal Compacta (HC)
- ●Dimensões das células cristalinas metálicas são pequenas:
- - Aresta de uma célula unitária de Fe (CCC) à temperatura ambiente é igual a 0,287 nm
- ●Sólidos Cristalinos constituídos de 1 único elemento:
- -52 % - estrutura cúbica
- -28 % - estrutura hexagonal
- -20 % - outros 5 tipos estruturais ()

### Existem 7 sistemas cristalinos básicos que englobam todas as substâncias cristalinas conhecidas

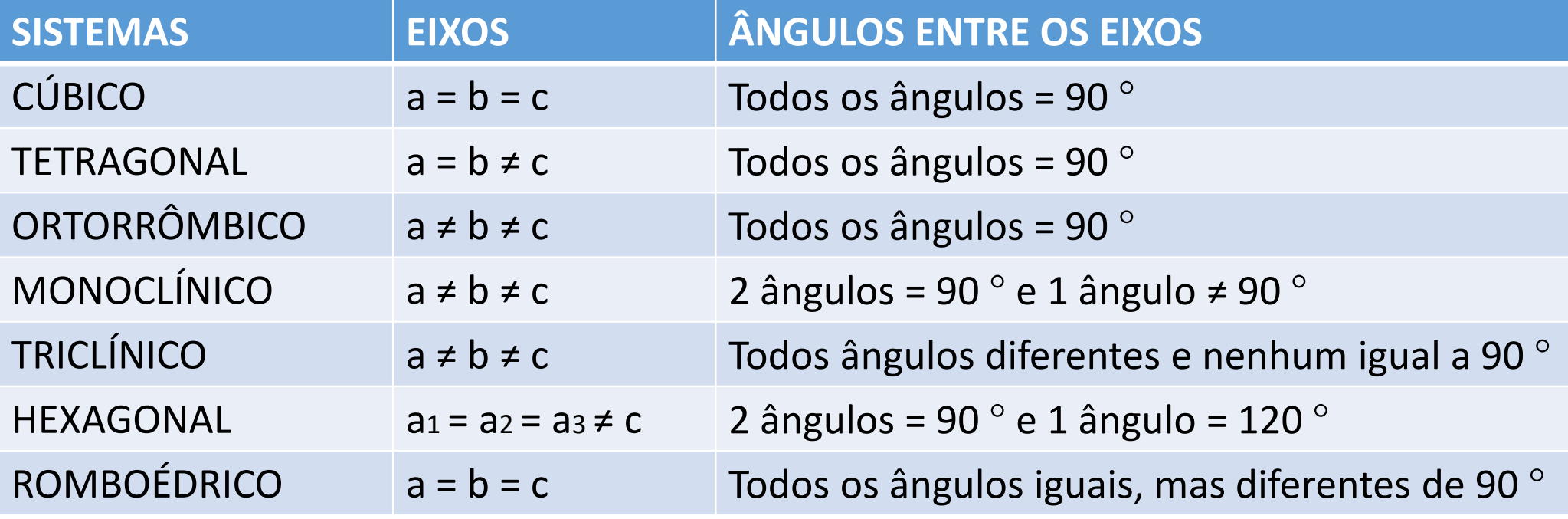

### **Estrutura dos sólidos cristalinos:● Superfícies de baixo índice de Miller**

### Pontos, Direções e Planos Cristalográficos

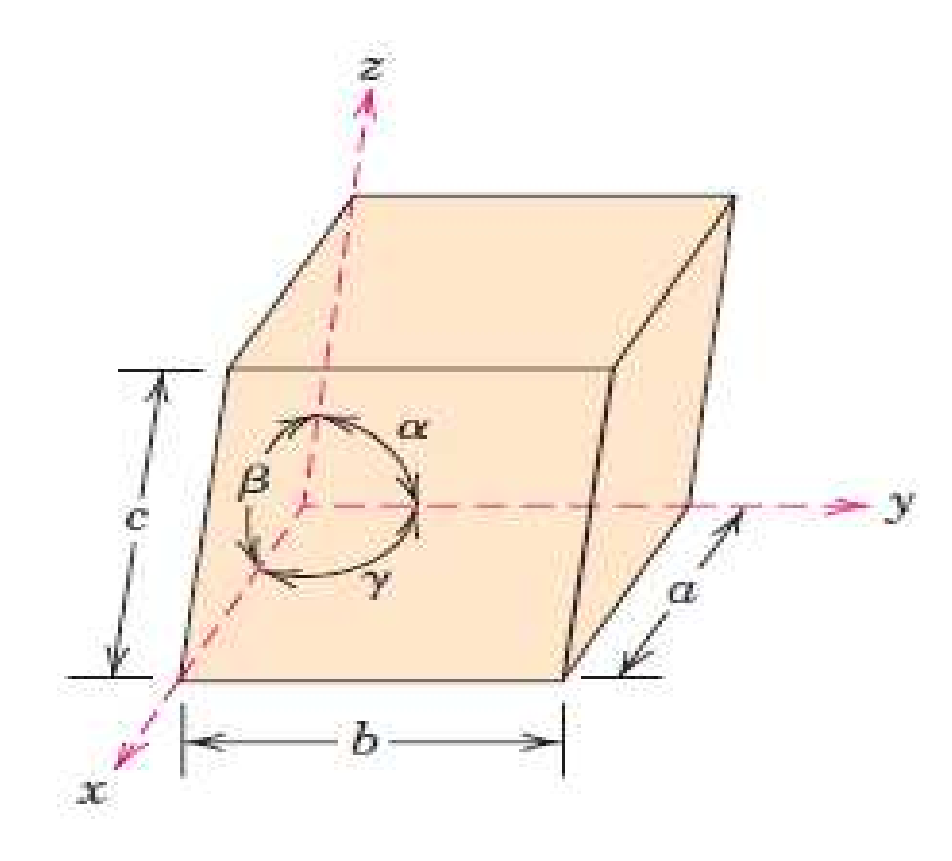

Célula unitária genérica com eixos de coordenadas x, y e z, mostrando as arestas a, b e c e os ângulos α, β e  $\gamma$ 

### Determinação das coordenadas do ponto *P*

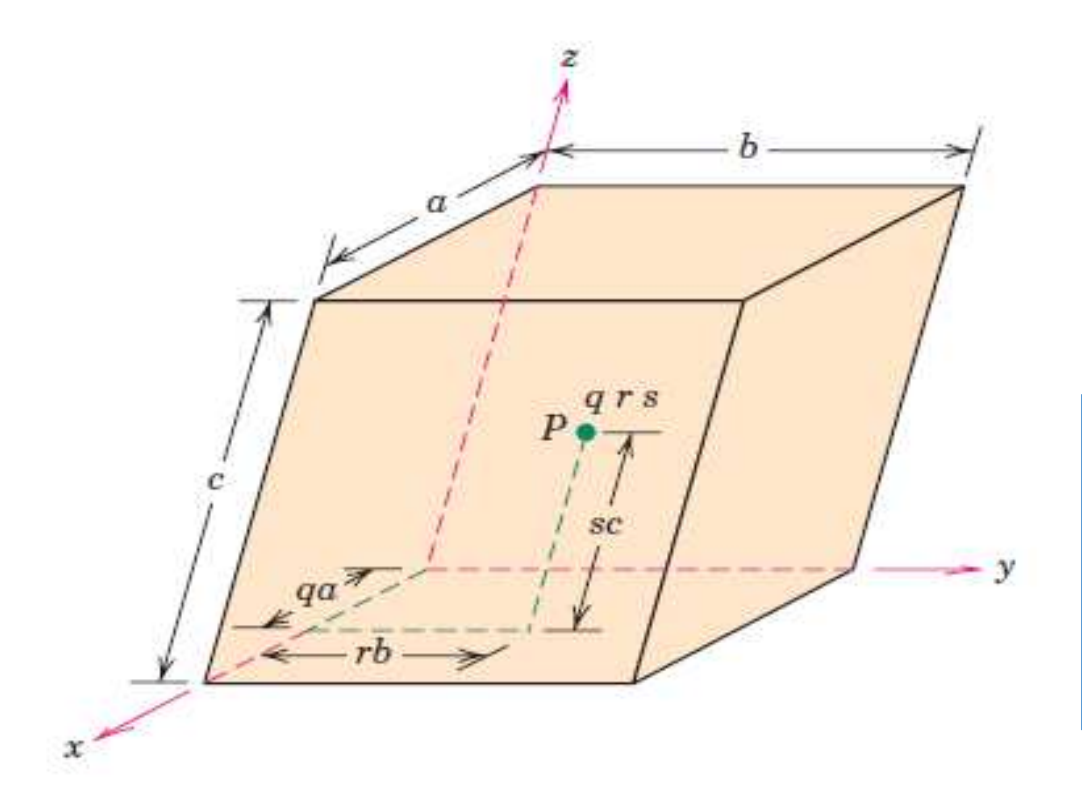

*a, b* e *<sup>c</sup>*são as os comprimentos das arestas da célula unitária.As coordenadas *q, r* e *<sup>s</sup>*correspondemas frações *qa, qr*e *qs*.

### Coordenadas no sistema cristalino cúbico

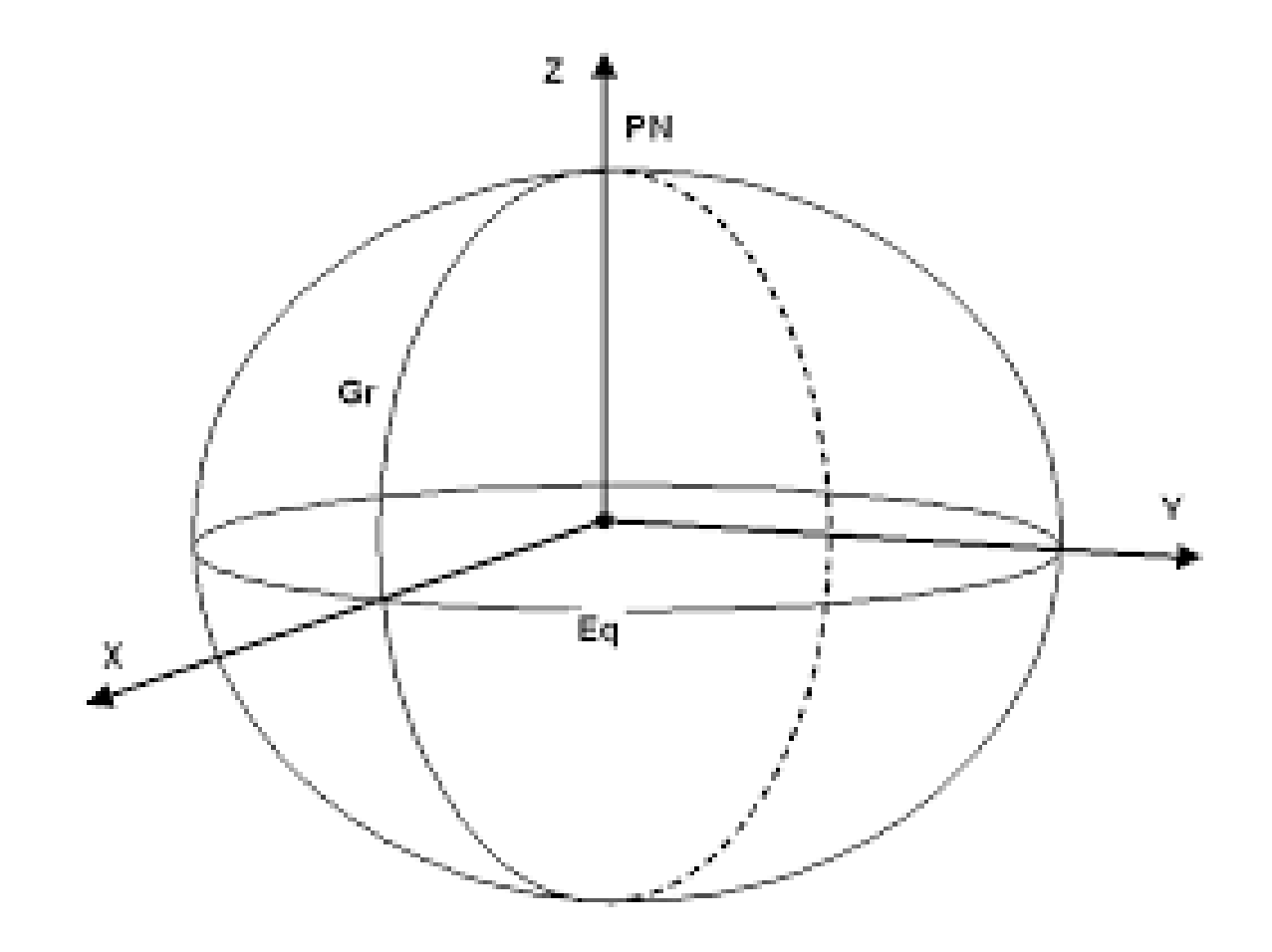

### Coordenadas cartesianas vs. coordenadas polares

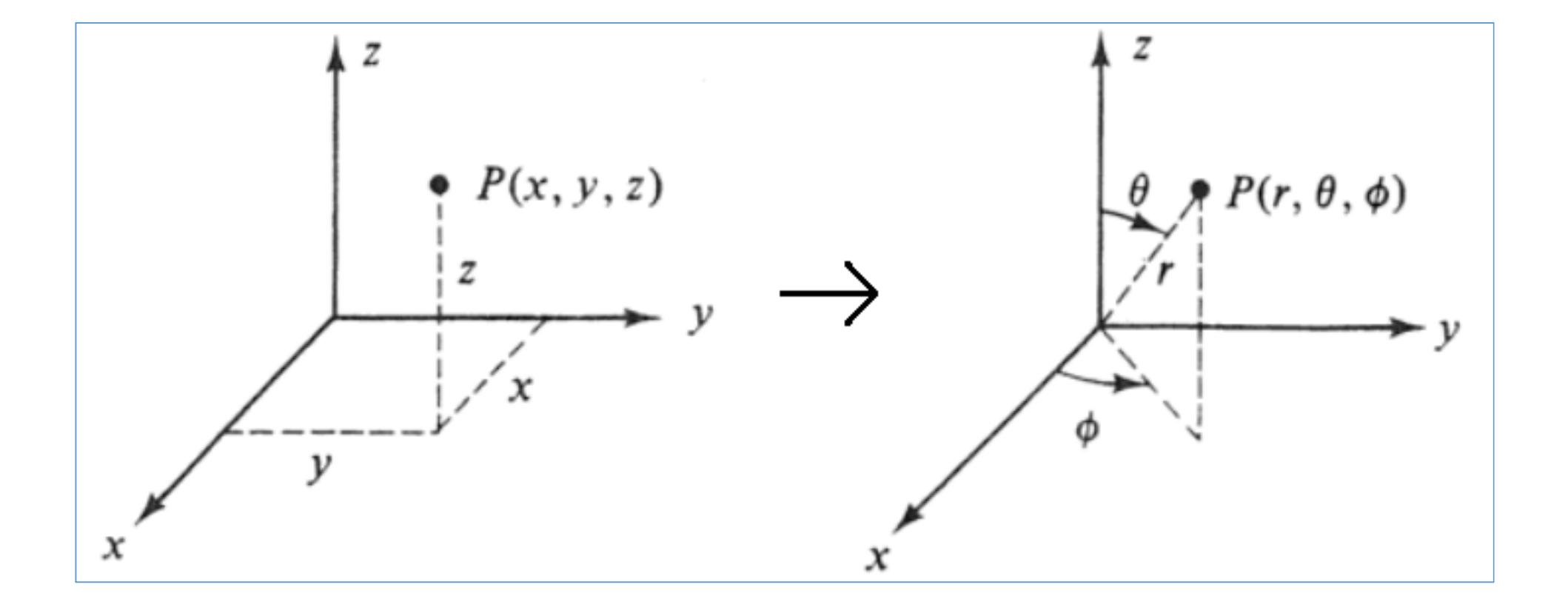

### Coordenadas no sistema cúbico: coordenadas dos pontos numerados (posições atômicas) em uma célula unitária CCC.

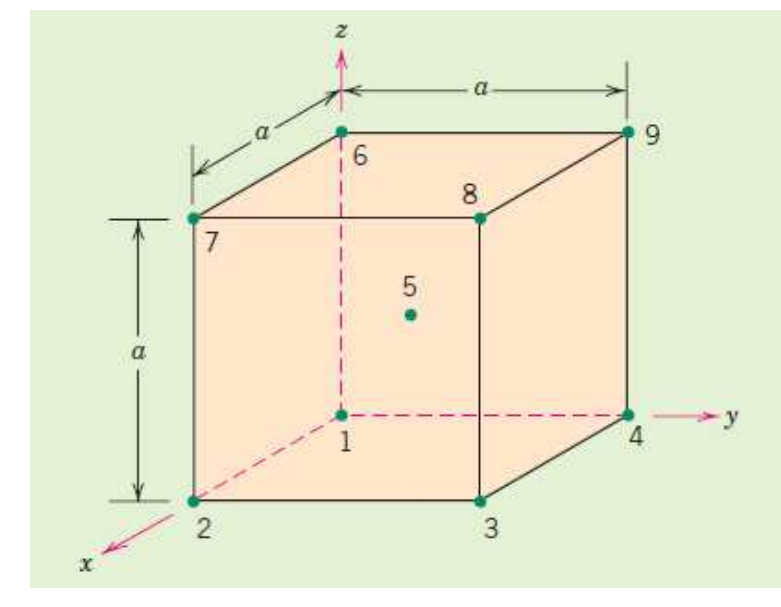

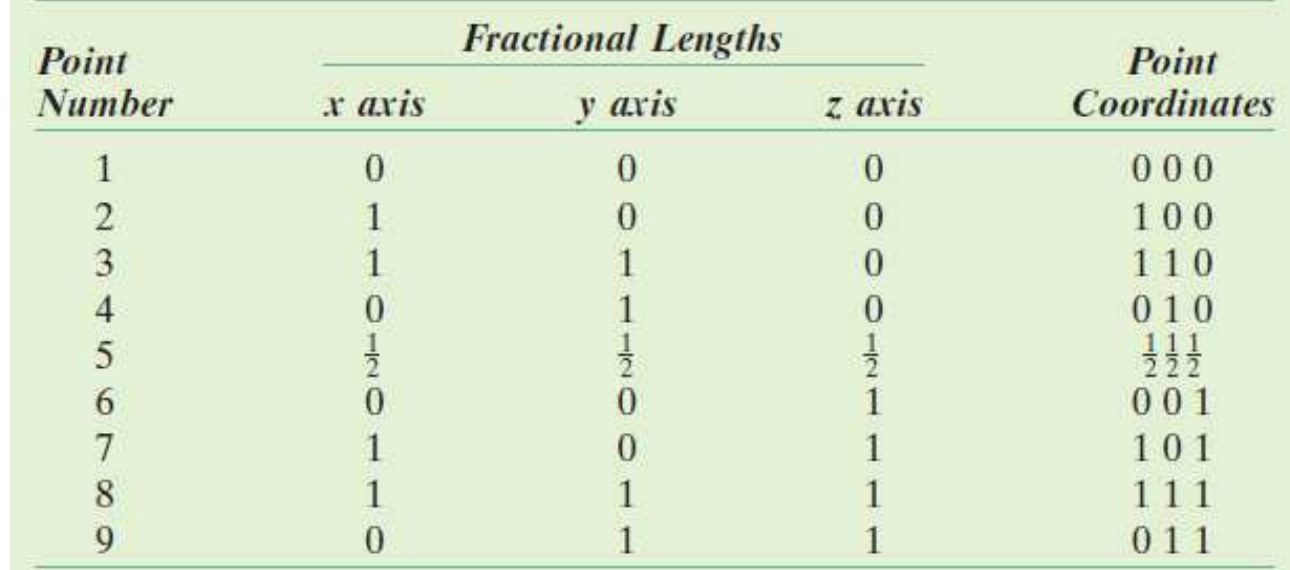

### Sistema CFC

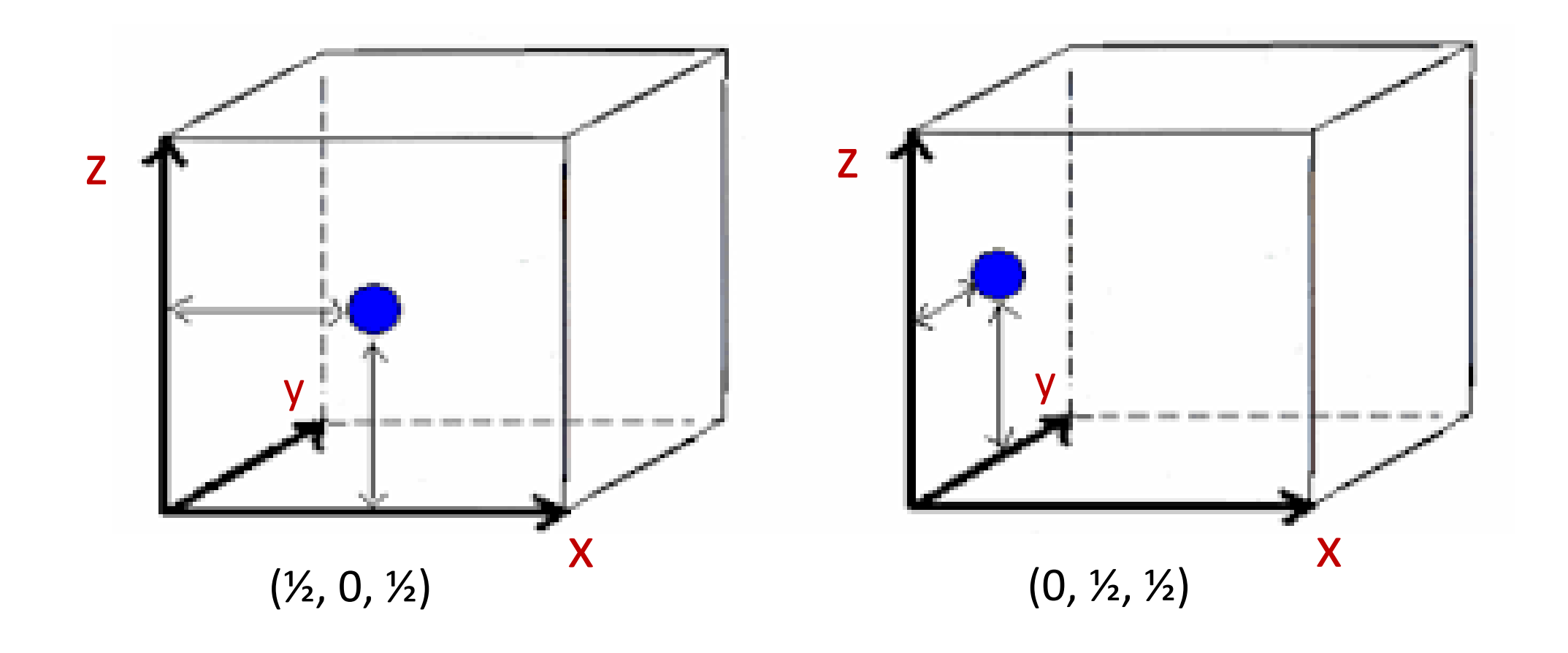

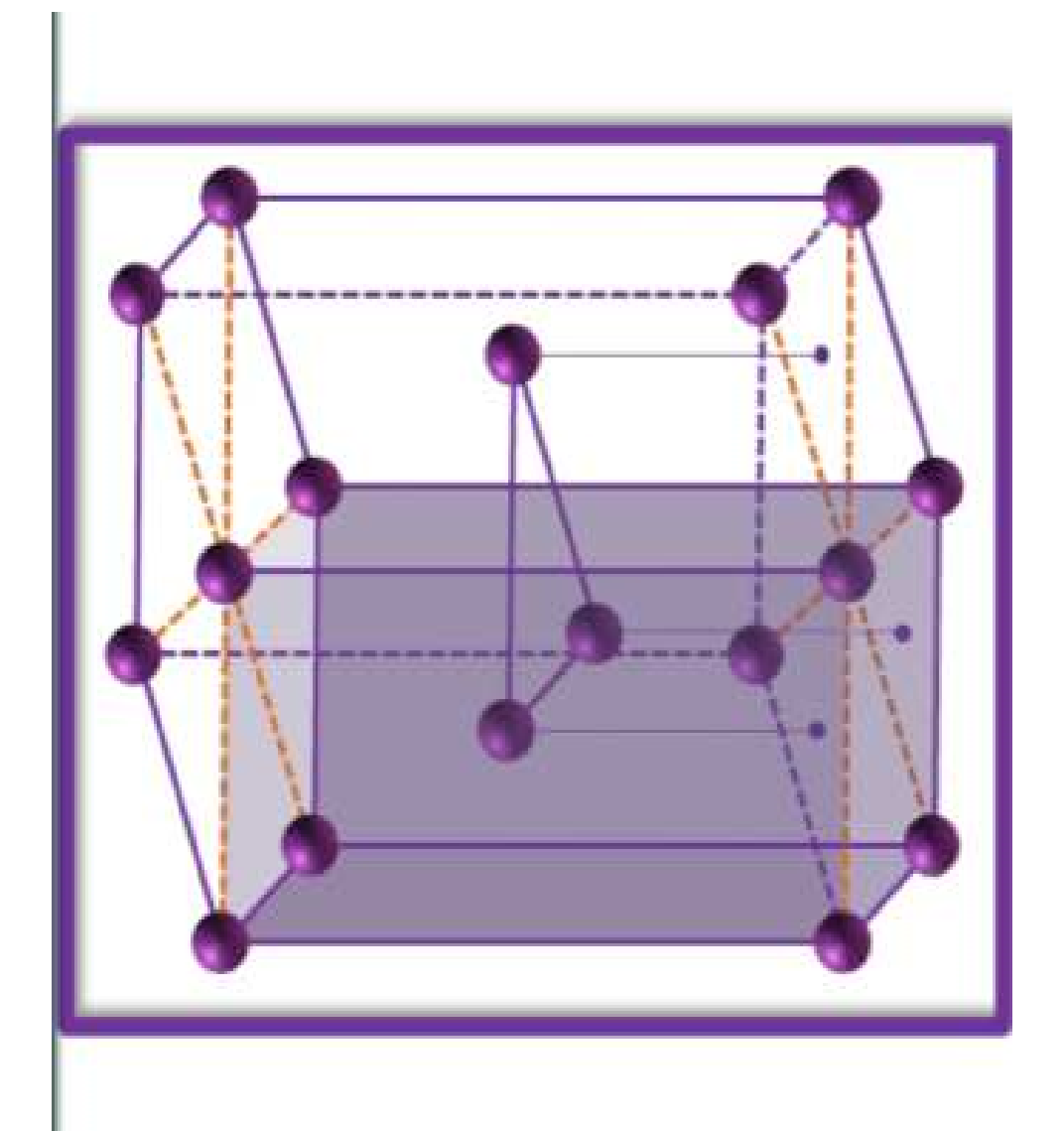

### Coordenadas no sistema hexagonal

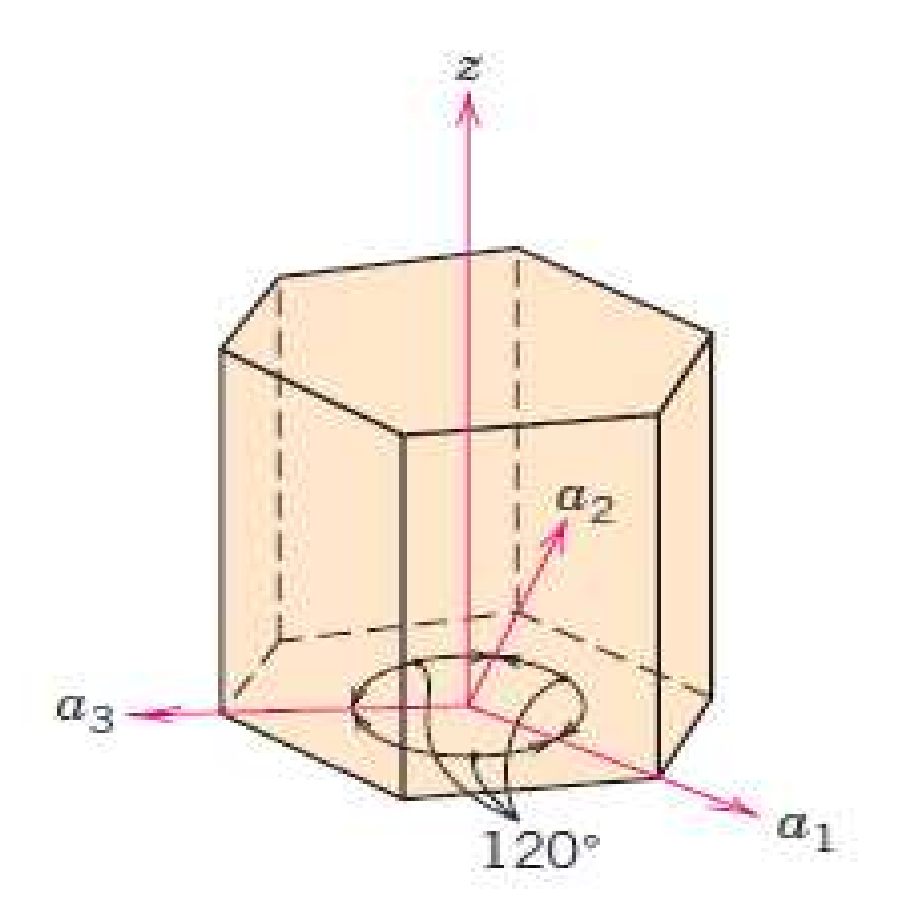

Sistema de coordenada com quatro eixos: três dos eixos estão contidos no mesmo plano*a<sup>1</sup>, a2*e*a3 (plano basal)*  e formam ângulos de 120  $^{\circ}$  entre si. O eixo *z* é perpendicular ao plano basal. As coordenadas de um ponto no sistema hexagonal são representadaspor quatro pontos.

### Coordenadas dos pontos

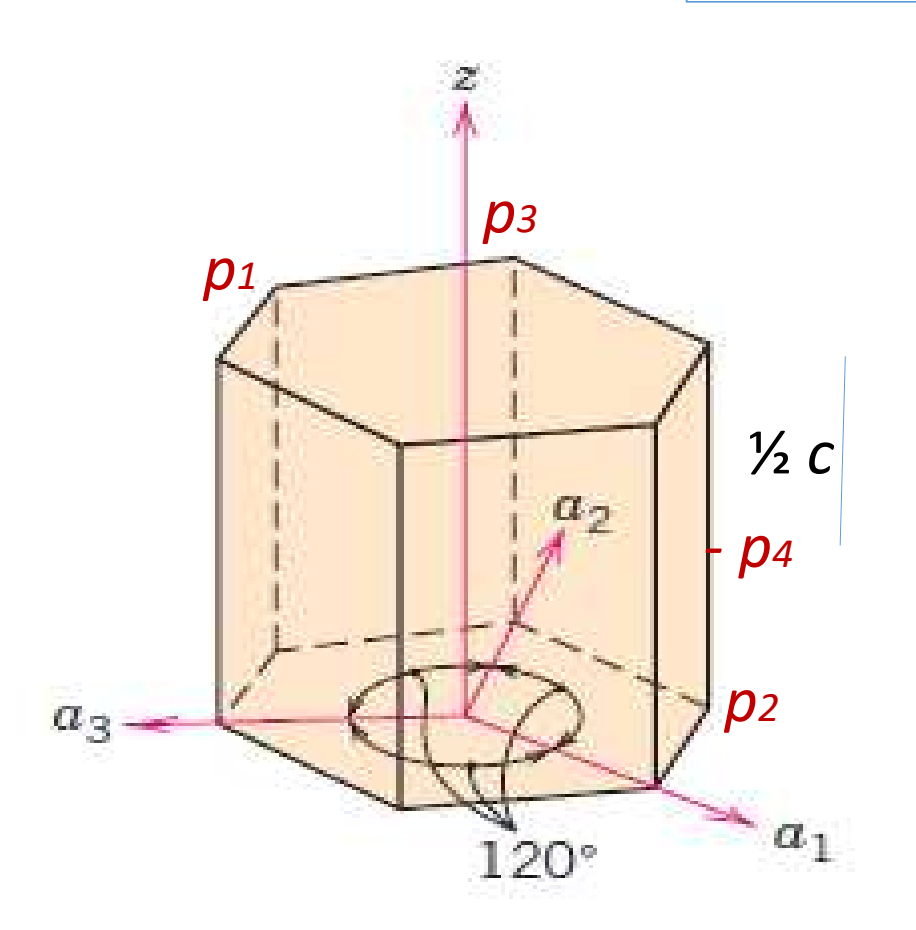

$$
P_1 = (-1, 0, 0, 1)
$$
  
\n
$$
P_2 = (0, 0, -1, 0)
$$
  
\n
$$
P_3 = (0, 1, 0, 1)
$$
  
\n
$$
P_4 = (0, 0, -1, \frac{1}{2})
$$

### Direções Cristalográficas – Índice de Miller-Bravais

### DIREÇÕES SÃO IDENTIFICADAS PELOS ÍNDICES DE MILLER

Direções [1 0 0], [1 1 0] e [1 1 1 ]dentro da célula unitária

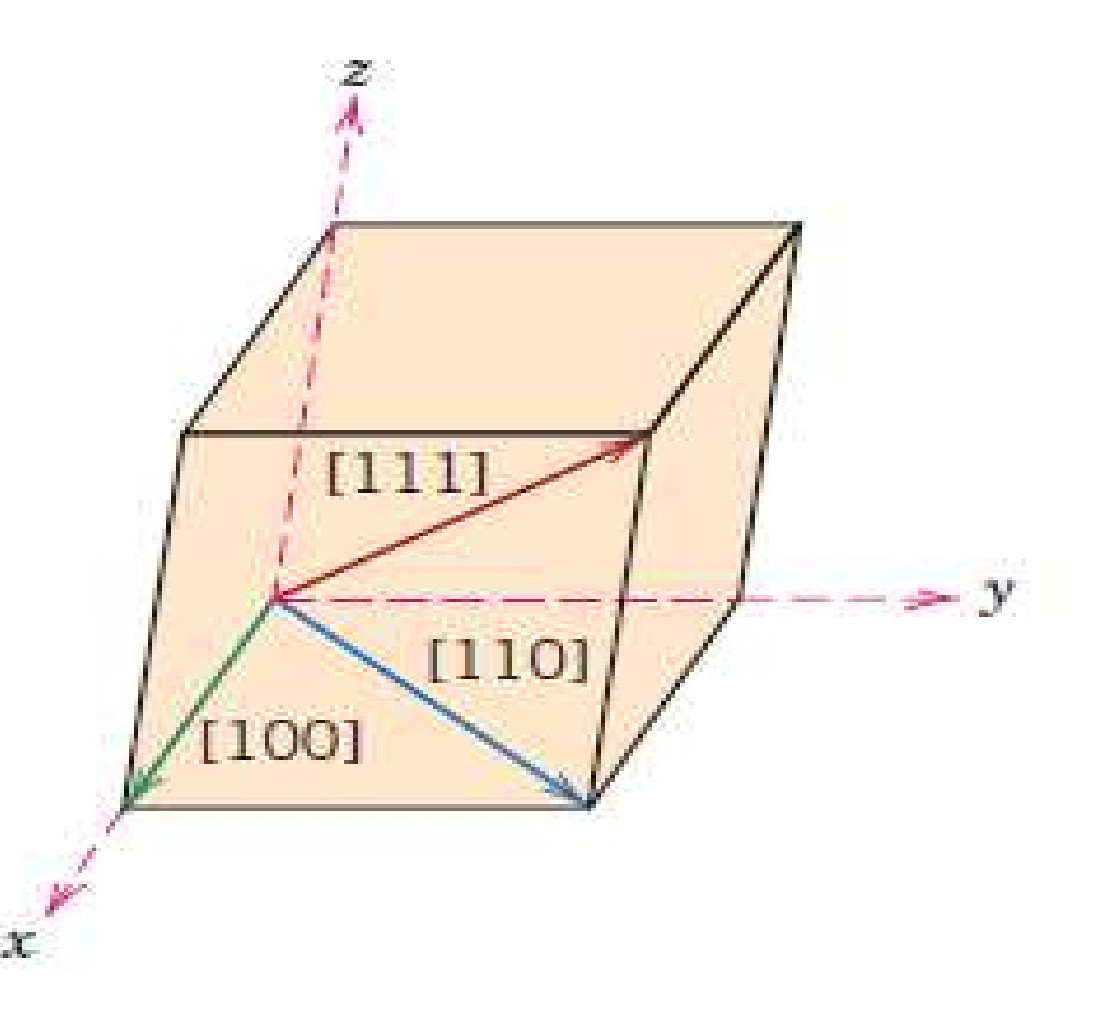

### Direções Cristalográficas no Sistema Cúbico

As seguintes etapas devem ser consideradas para determinação dos índices direcionais:

1- <sup>O</sup> vetor deve ser posicionado passando através da origem do sistema de coordenadas, mantendo-se o seu paralelismo;

2- Determinar os comprimentos das projeções do vetor sobre cada um dos três eixos*;*

3- Esses três números são multiplicados ou divididos por um fator comum, para reduzi-los aos menores valores inteiros;

4- Os três índices são colocados entre colchetes, sem separação por vírgulas: [u v w].

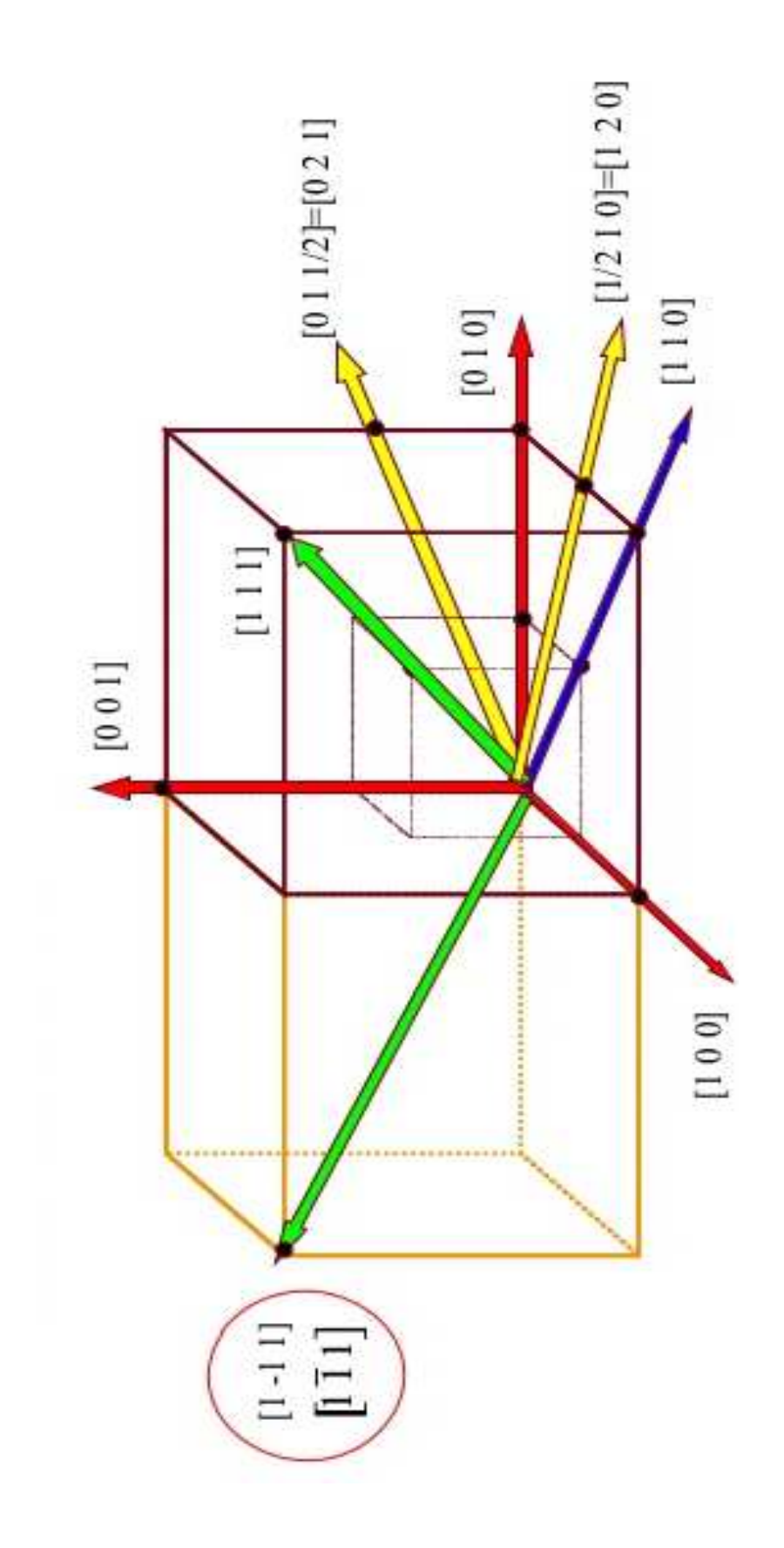

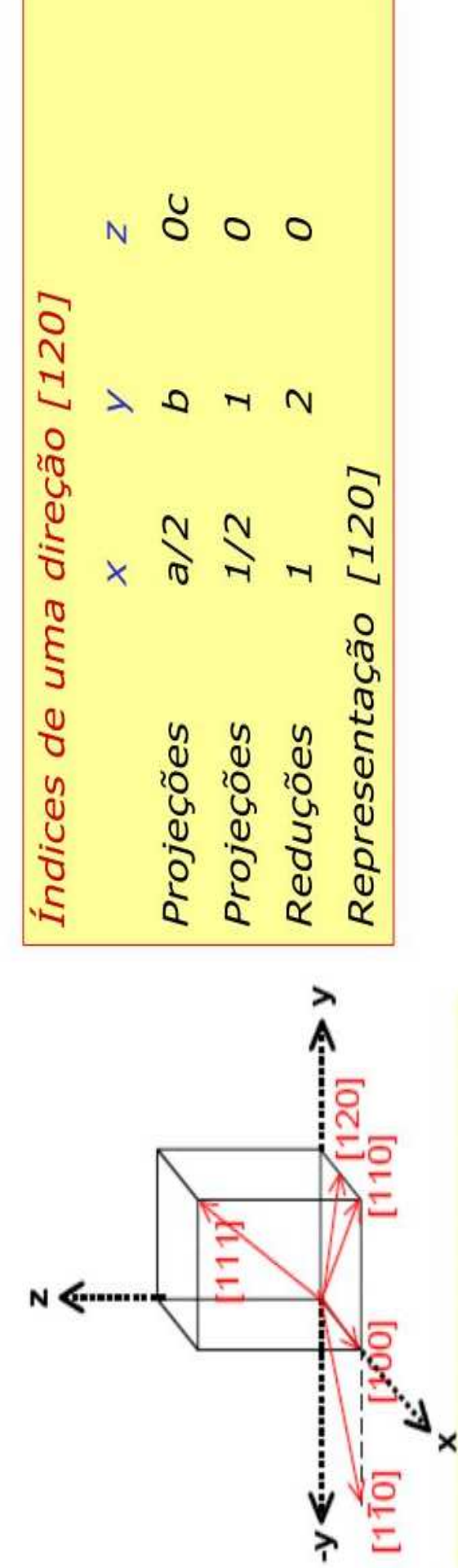

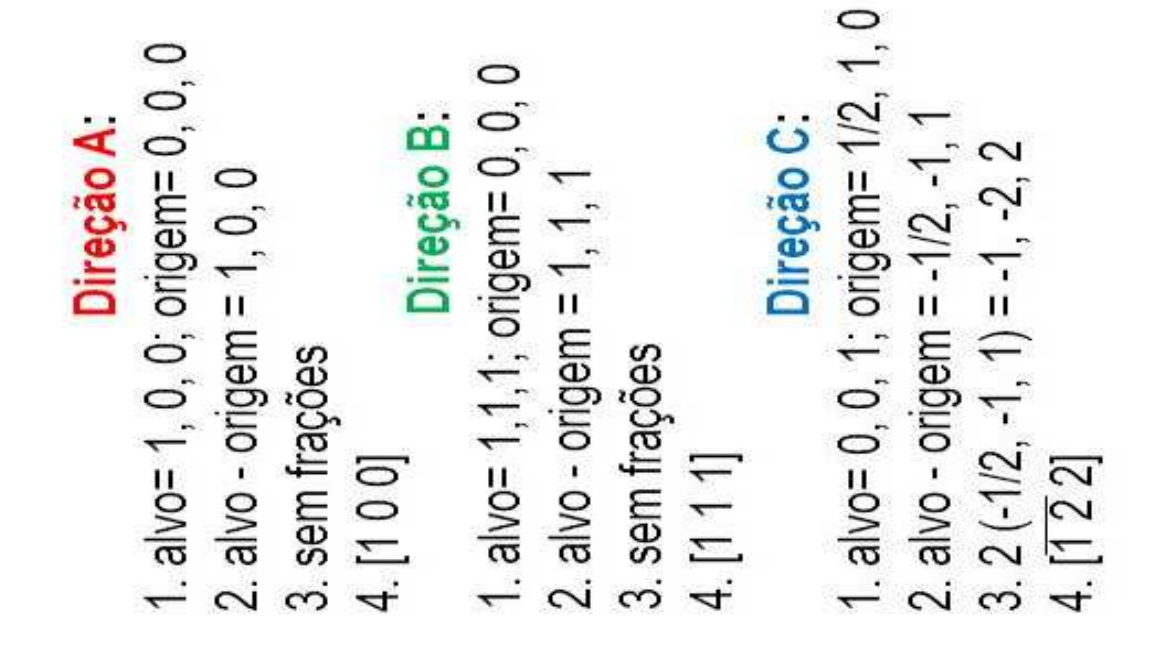

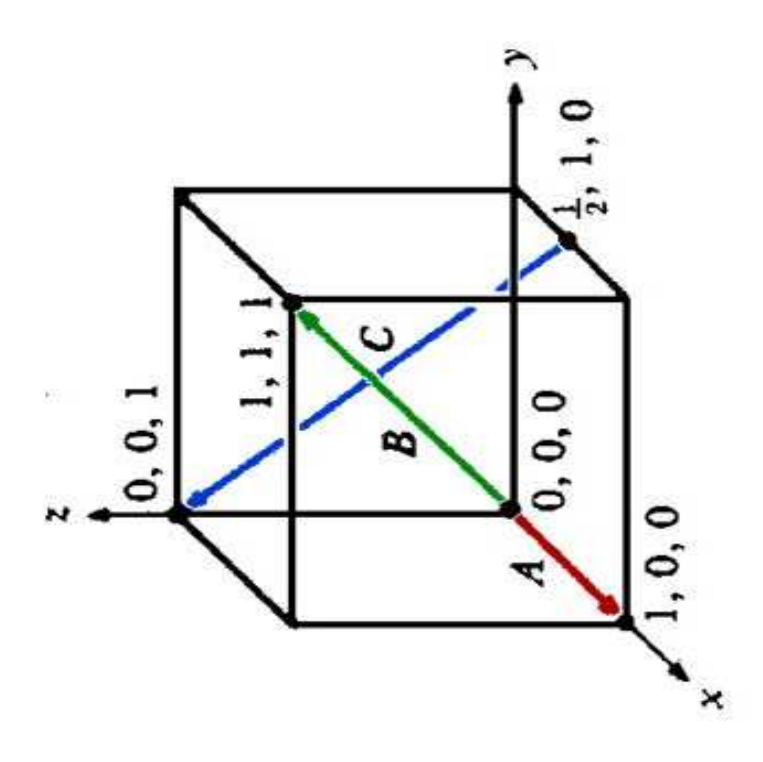

> Direções cristalinas em estruturas cúbicas - [hki] ou <hkl>

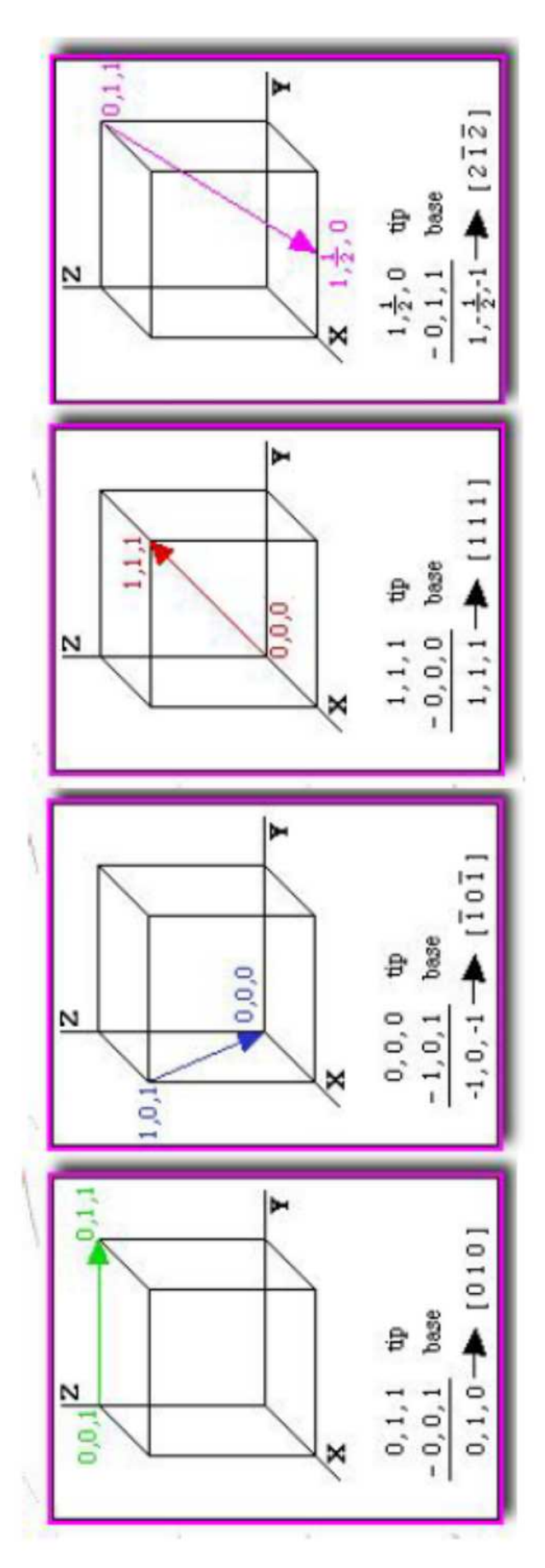

### Regras:

- Estabeleça a origem do sistema de coordenadas
- Determine as coordenadas da base do "vetor"
- Determine as coordenadas da ponta do "vetor"  $\mathbf{r}$
- Subtraia as coordenadas ï
- Caso necessário racionalize os índices /hk// para números inteiros

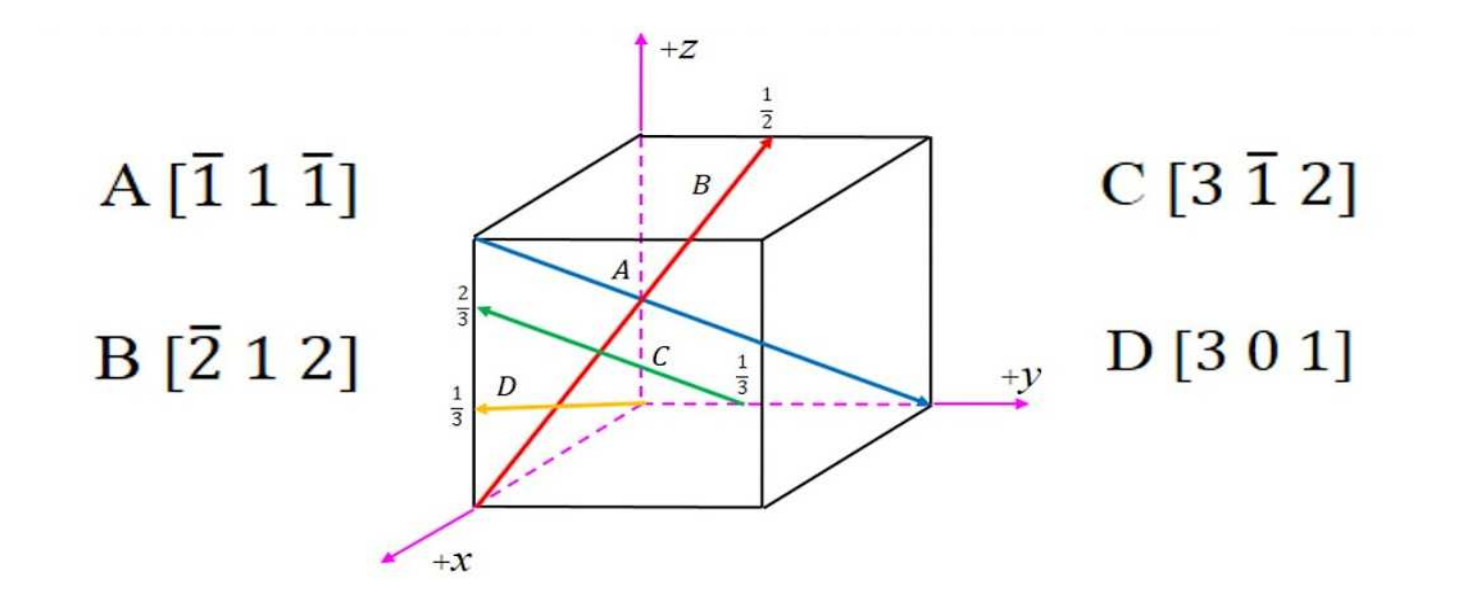

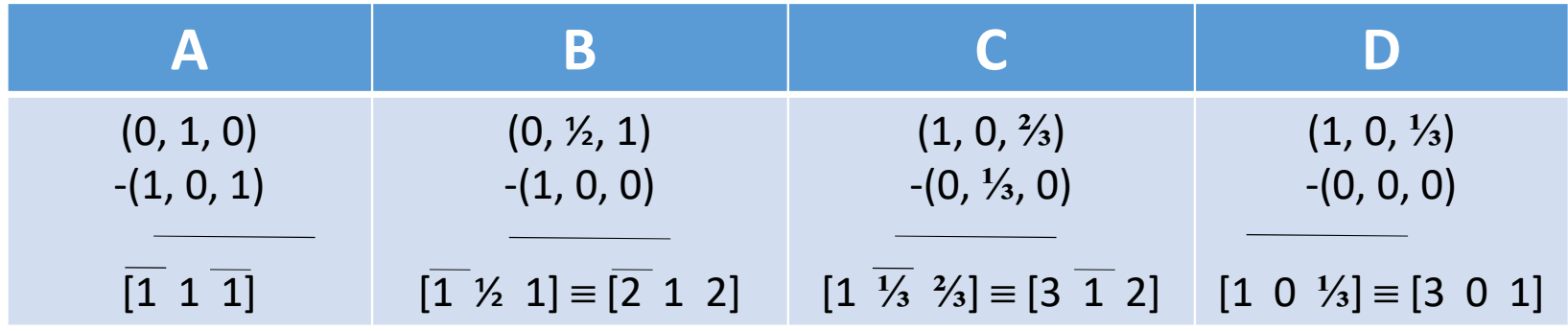

### Direções Cristalográficas no Sistema Hexagonal

Direções em cristais hexagonais

Conversão do sistema de três índices

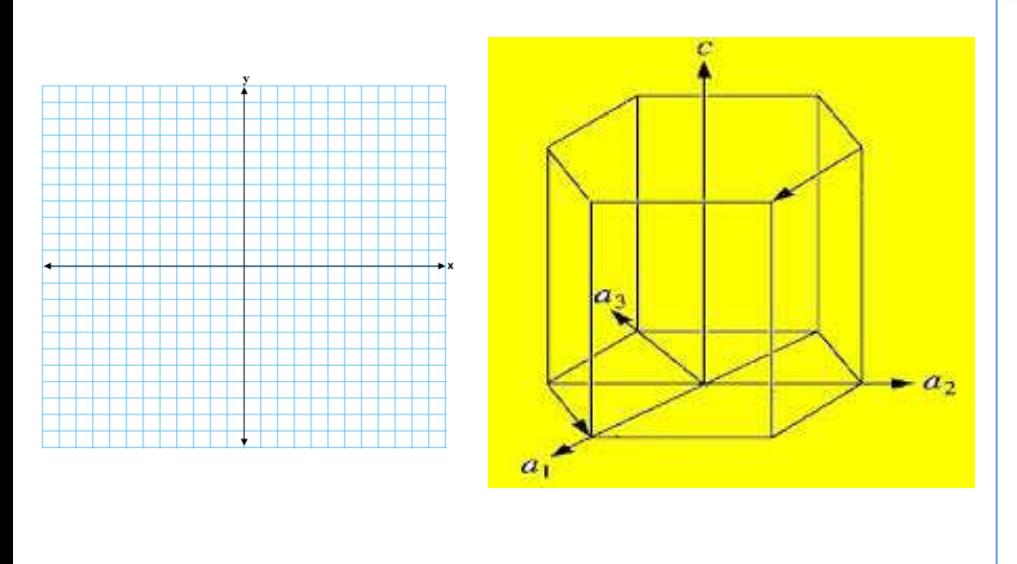

basais para o sistema de quatro índices: $UVW$ ]  $\rightarrow$  [uvtw  $u =$ 1 3 $\frac{1}{3} (2U - V)$  $v =$ 1 3 $\frac{1}{3} (2V - U)$  $t = -(u + v)$ 

 $w = z$ 

 $[x \ y \ z] \rightarrow [a_1, a_2, a_3, c]$ 

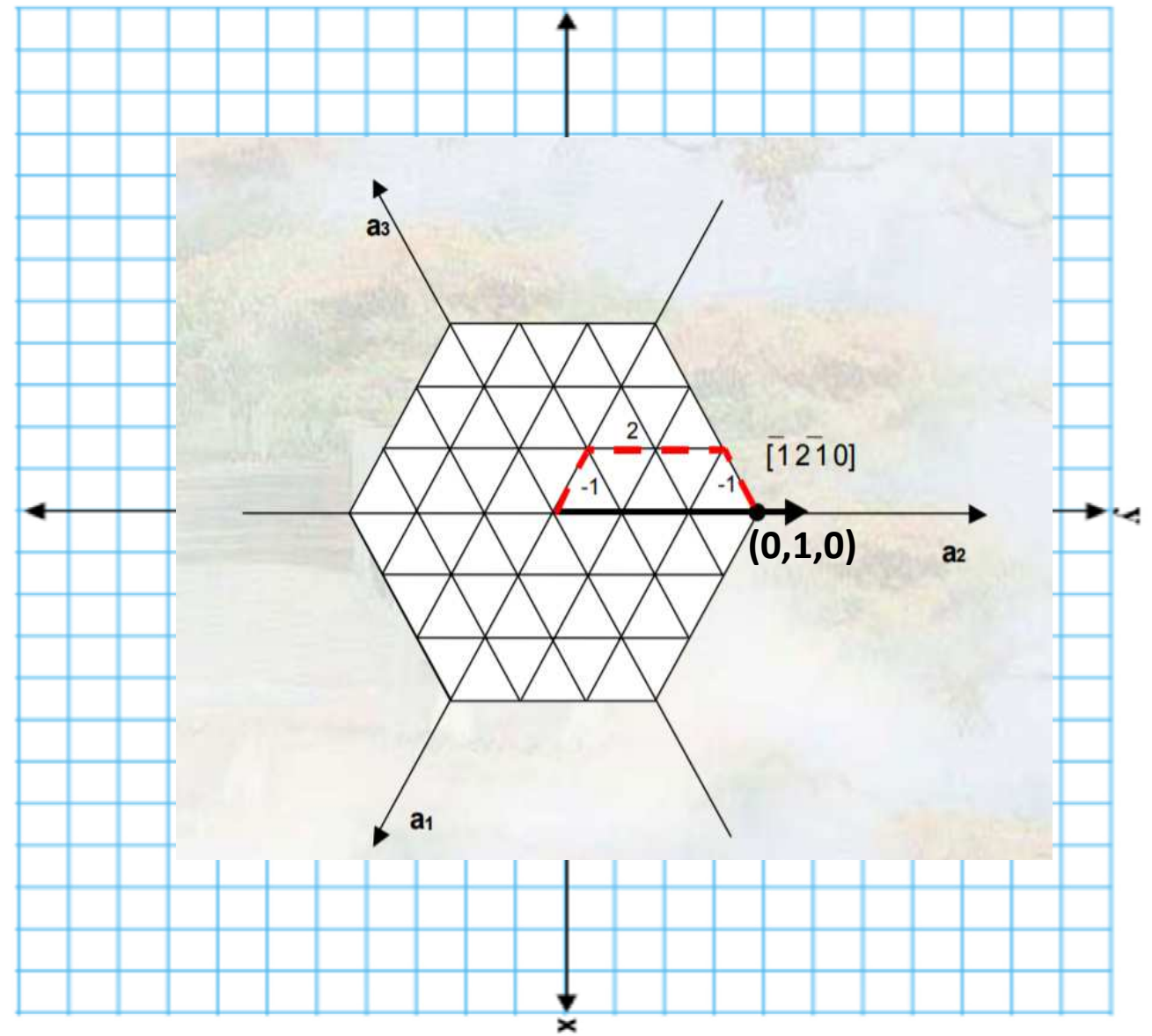

**Para o ponto:** (0,1,0), U=0, V=1 e W=0

\n
$$
u = \frac{1}{3}(2U - V) \rightarrow u = \frac{1}{3}(2 \times 0 - 1) = -\frac{1}{3}
$$
\n
$$
v = \frac{1}{3}(2V - U) \rightarrow v = \frac{1}{3}(2 \times 1 - 0) = \frac{2}{3}
$$
\n
$$
t = -(u + v) \rightarrow t = -\left(-\frac{1}{3} + \frac{2}{3}\right) = -\frac{1}{3}
$$
\n
$$
w = z = 0
$$
\nCordenades de Miller de directão:

Coordenadas de Miller da direção:  $-\frac{1}{3}$ 2 $\frac{1}{3}$  – 1 $\begin{bmatrix} 3 & 0 \\ 0 & 1 \end{bmatrix}$  =  $\begin{bmatrix} 1 & 2 & 1 & 0 \end{bmatrix}$ 

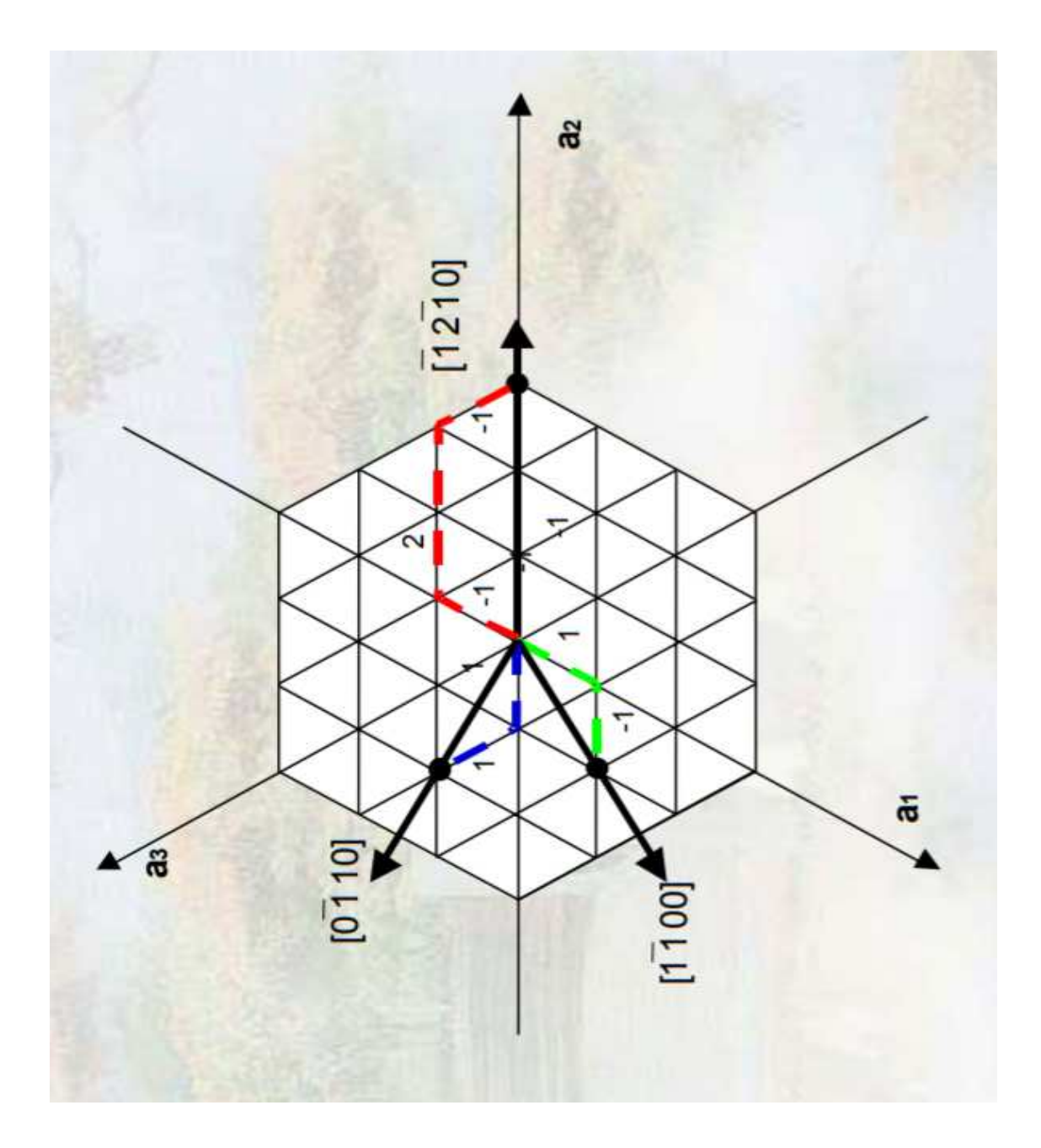

Coordenadas do ponto R: (0,1,1)

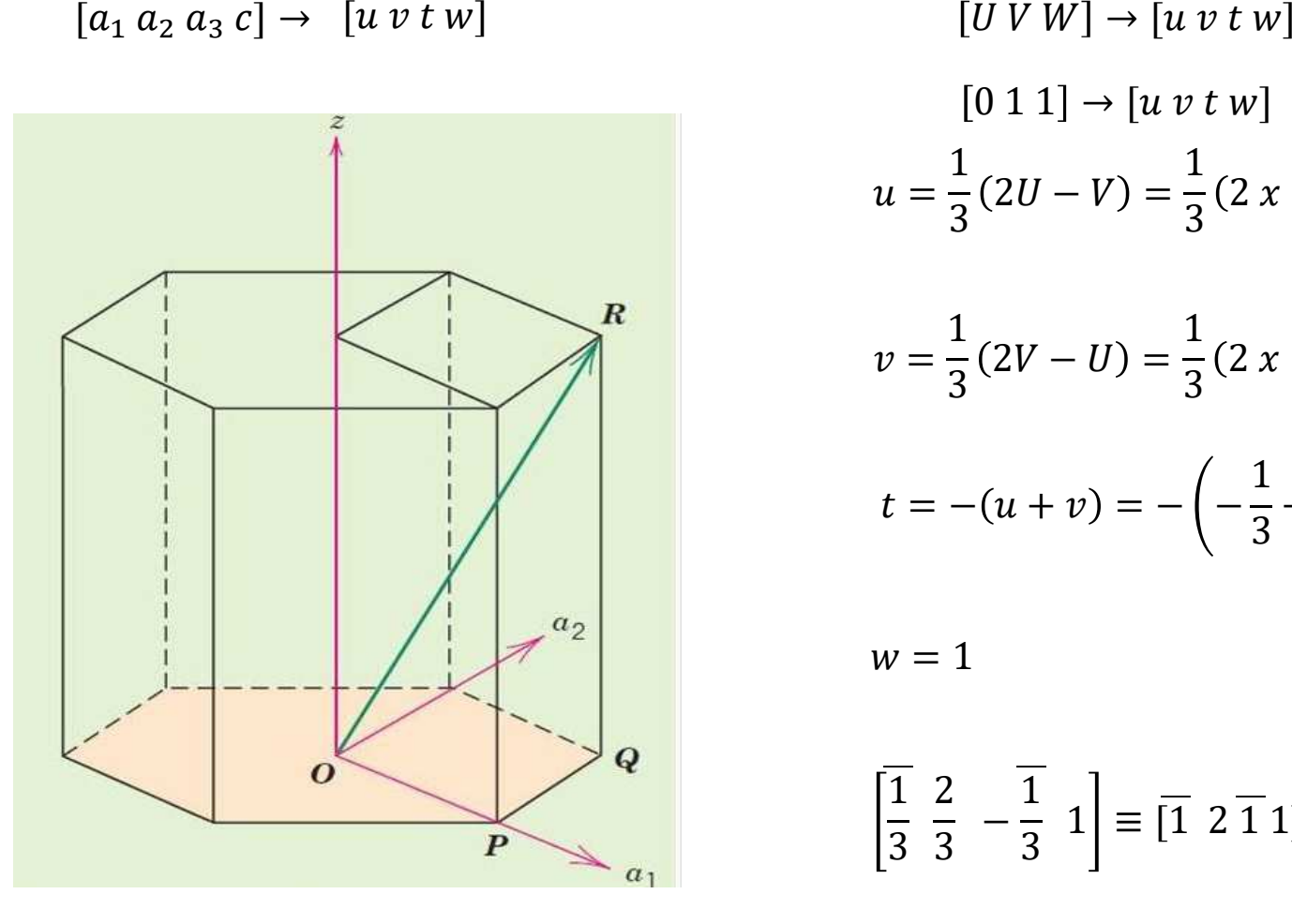

$$
[U V W] \rightarrow [u v t w]
$$
  
\n
$$
[0 1 1] \rightarrow [u v t w]
$$
  
\n
$$
u = \frac{1}{3} (2U - V) = \frac{1}{3} (2 x 0 - 1) = -\frac{1}{3}
$$
  
\n
$$
v = \frac{1}{3} (2V - U) = \frac{1}{3} (2 x 1 - 0) = \frac{2}{3}
$$
  
\n
$$
t = -(u + v) = -\left(-\frac{1}{3} + \frac{2}{3}\right) = -\frac{1}{3}
$$
  
\n
$$
w = 1
$$

$$
\left[\frac{1}{3} \quad \frac{2}{3} \quad -\frac{1}{3} \quad 1\right] \equiv \left[\overline{1} \quad 2 \quad \overline{1} \quad 1\right]
$$

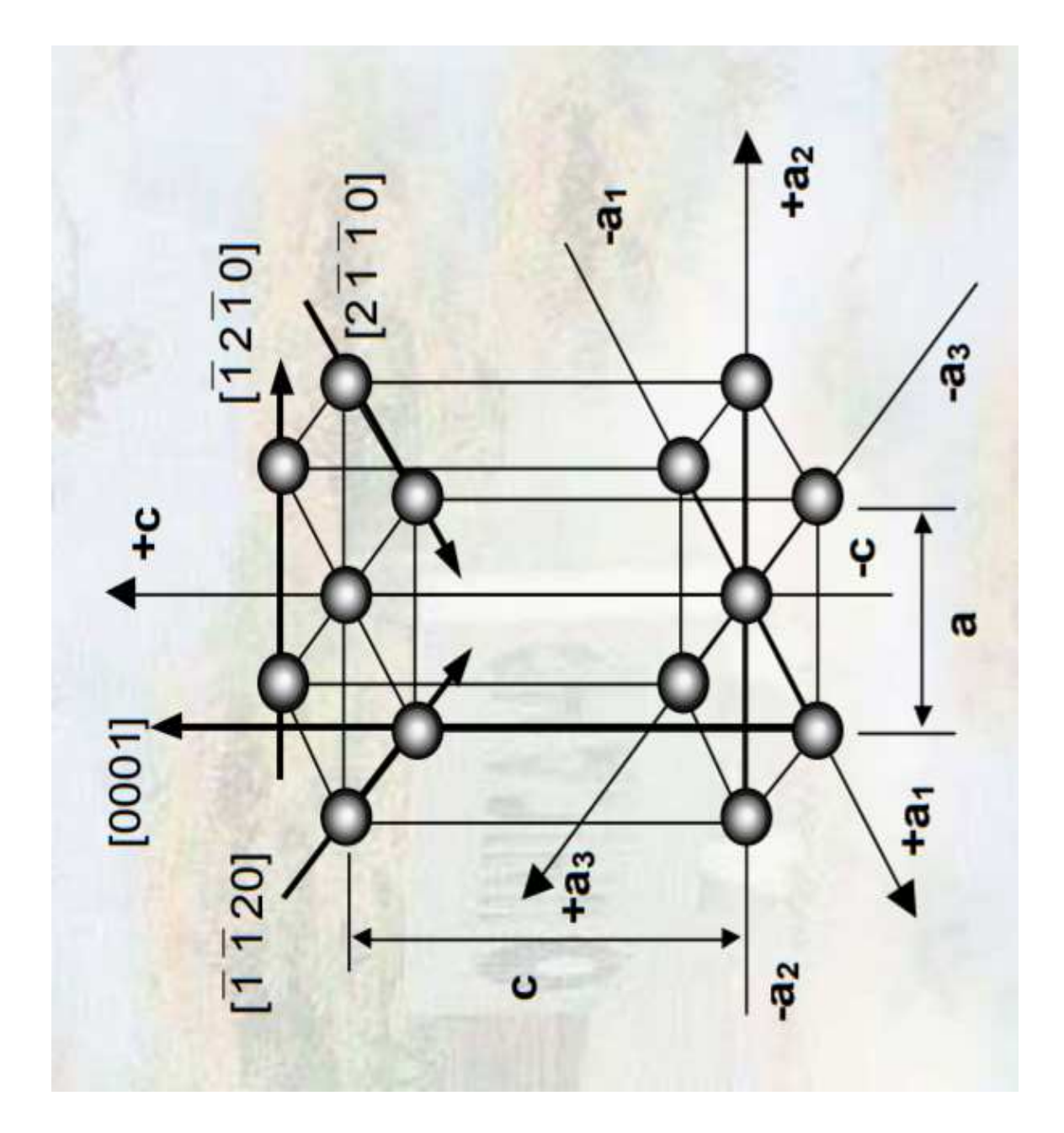

### Planos Cristalográficos no Sistema Cúbico

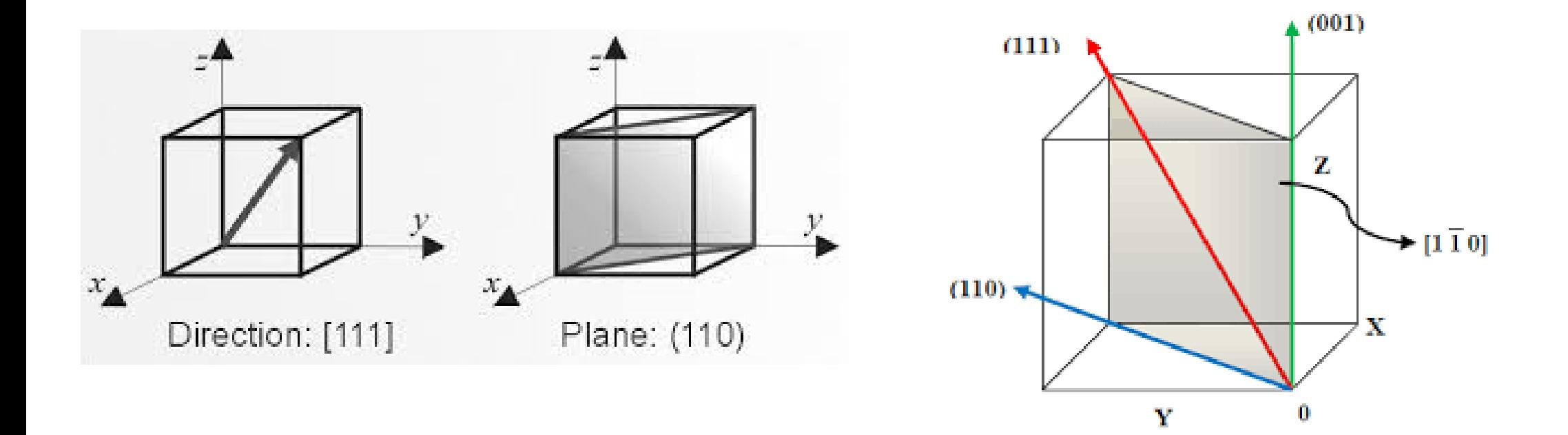

### Crystallographic Planes  $\overline{N}$

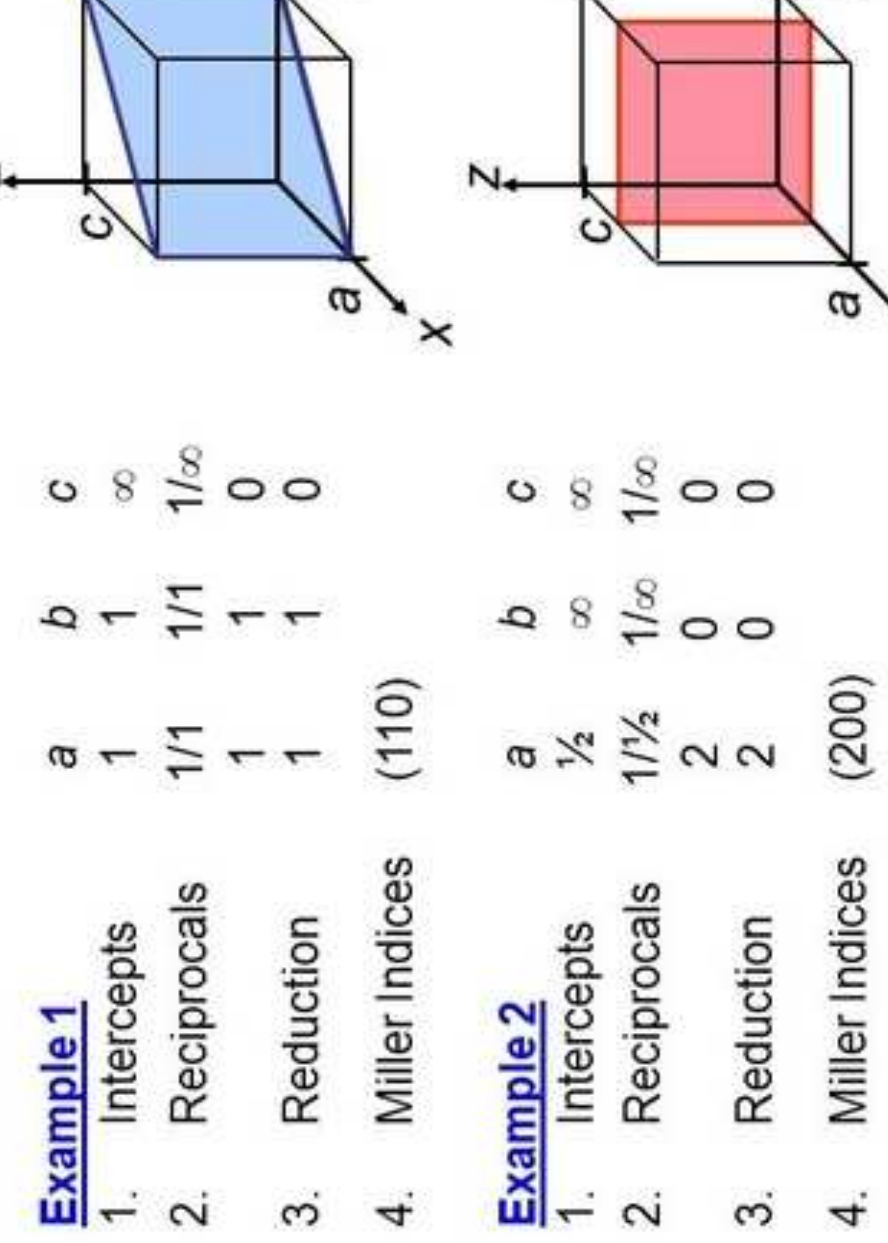

 $\sigma$ 

 $q$ 

 $\times$ 

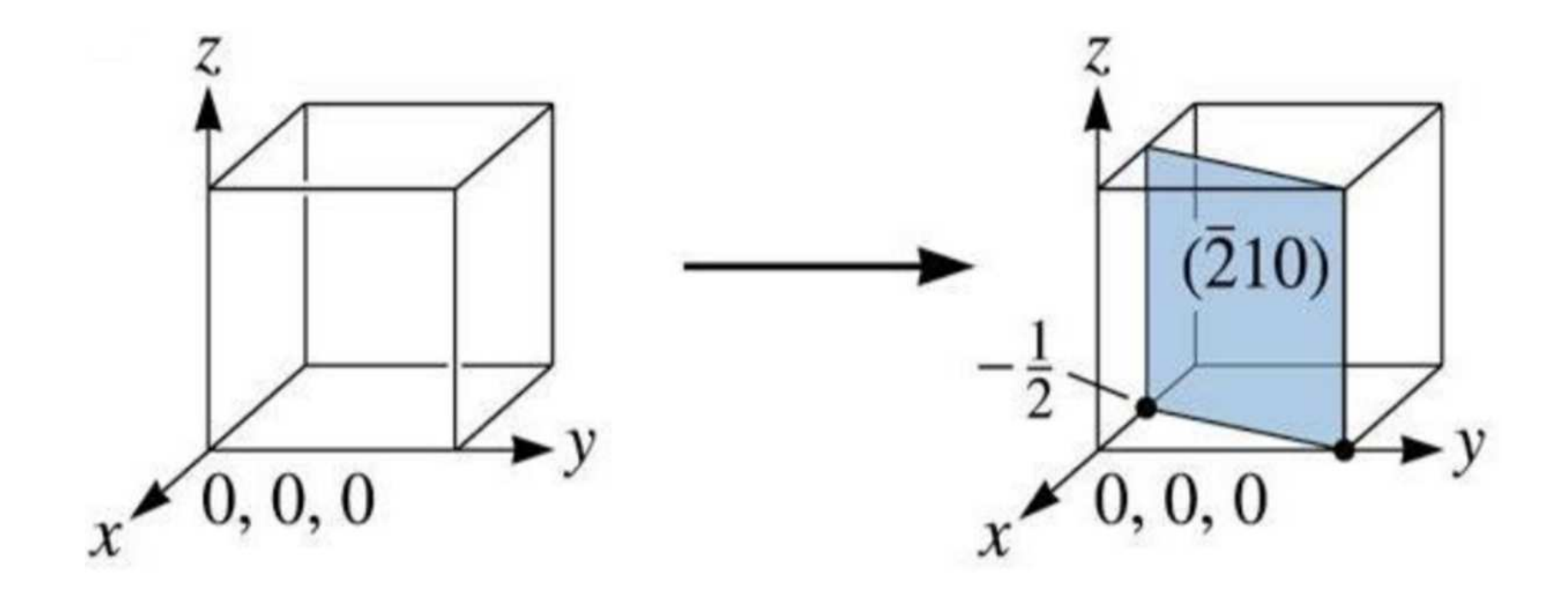

Coordenadas do plano 
$$
(\frac{1}{\frac{1}{2}} \frac{1}{1} \frac{1}{\infty}) \equiv (2 \ 1 \ 0)
$$

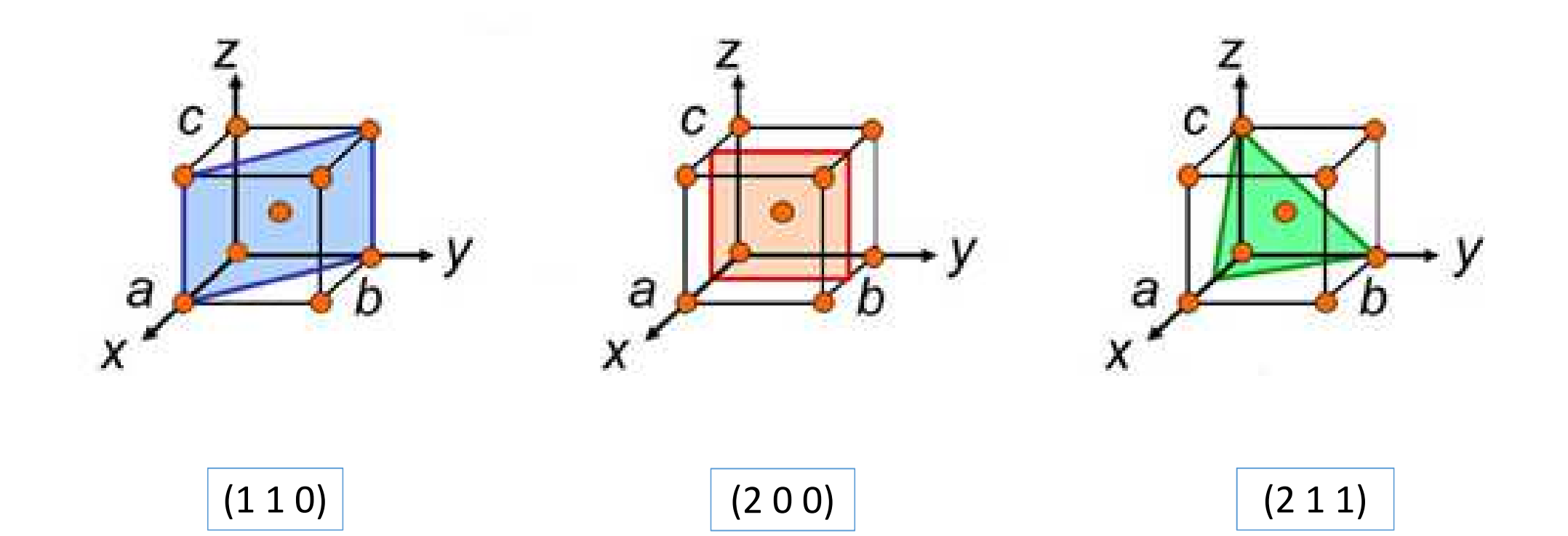

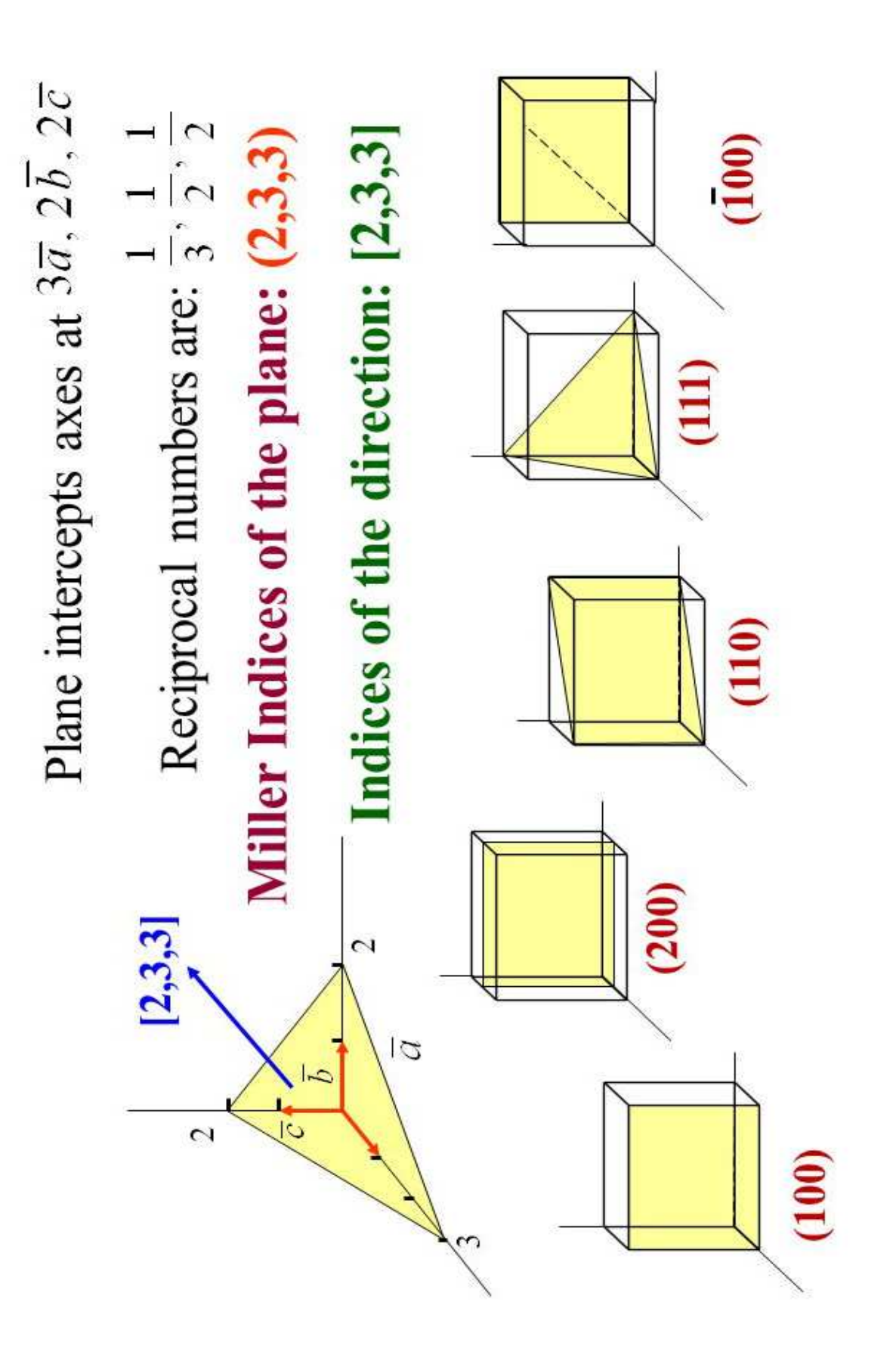

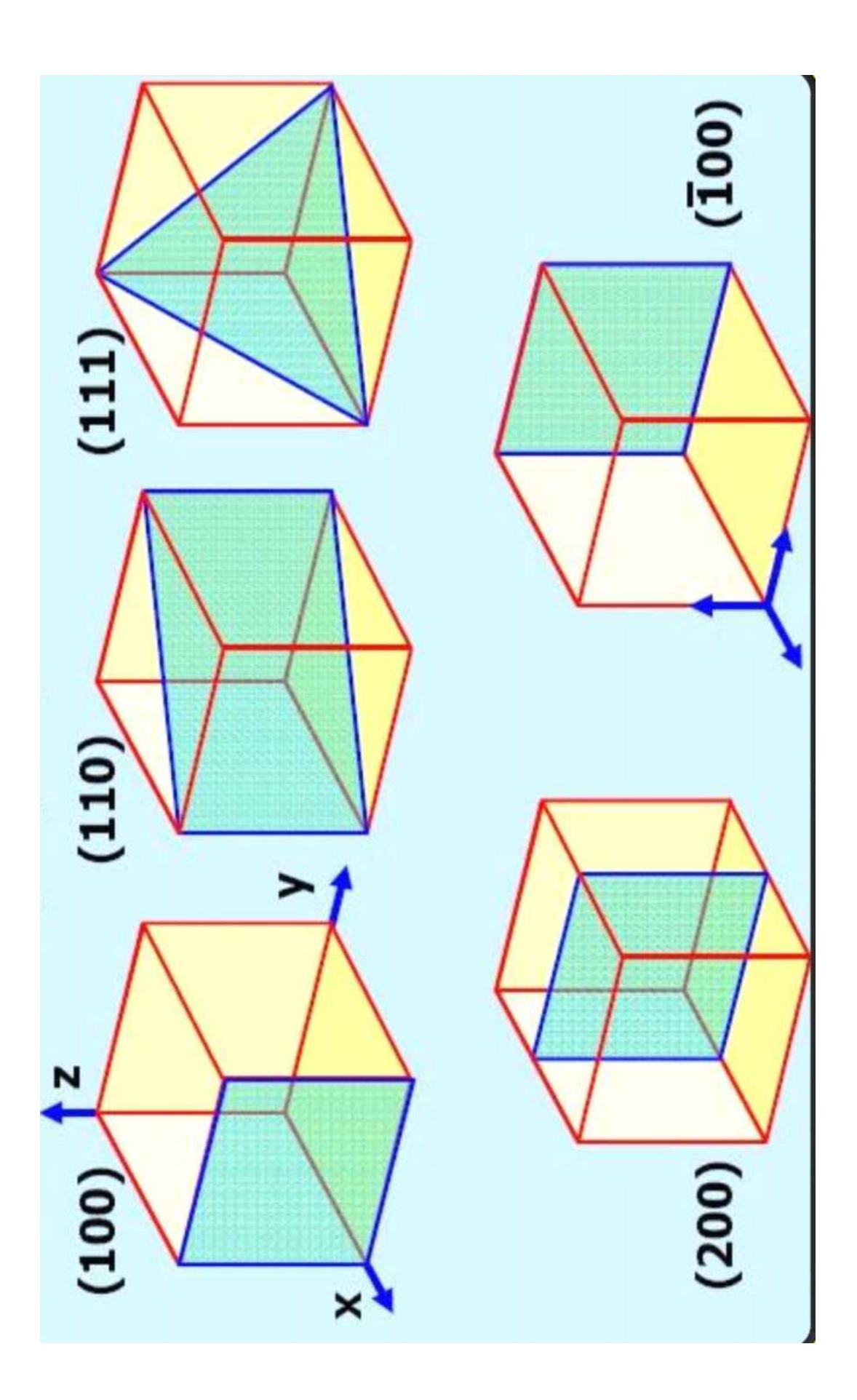

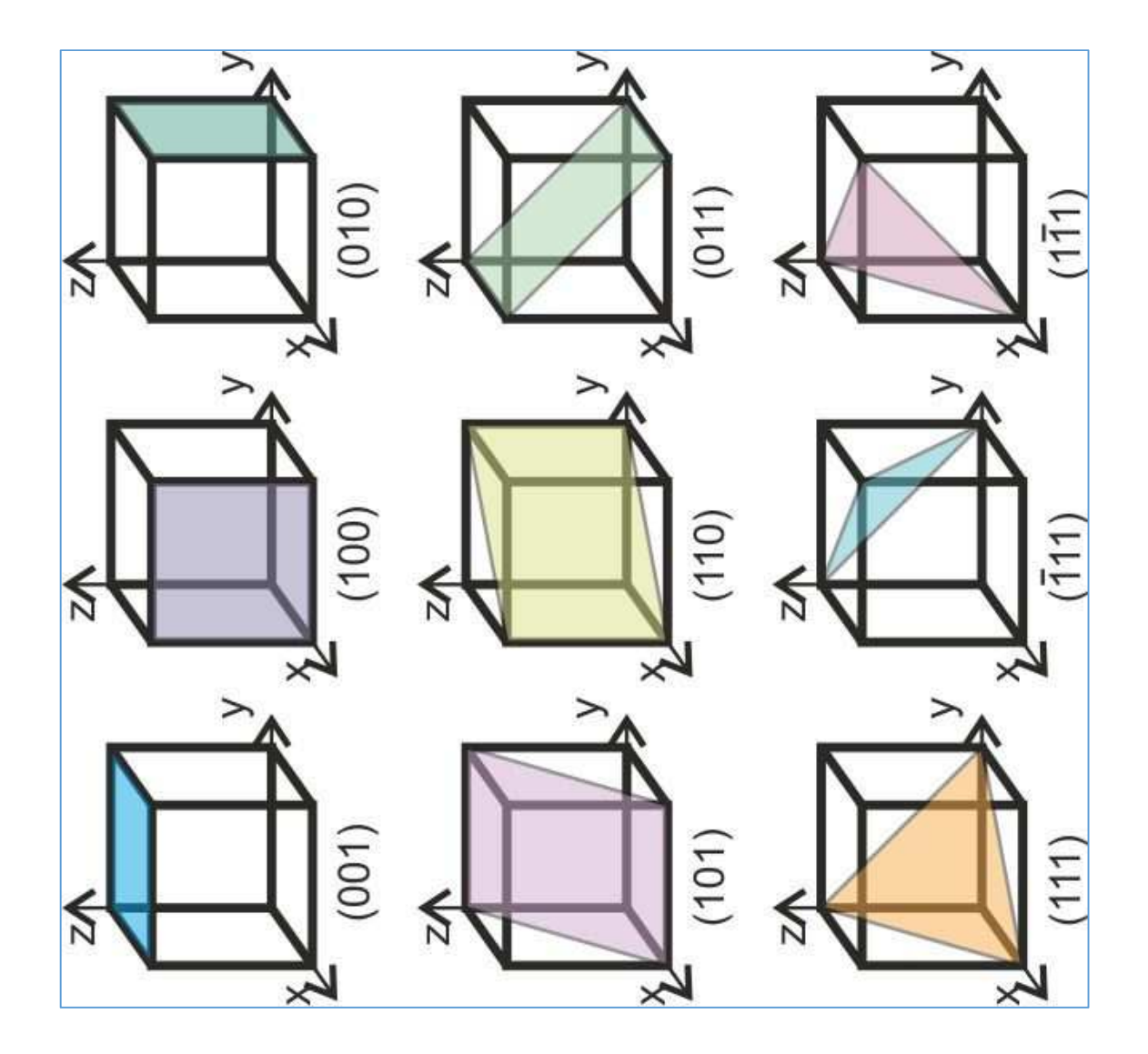

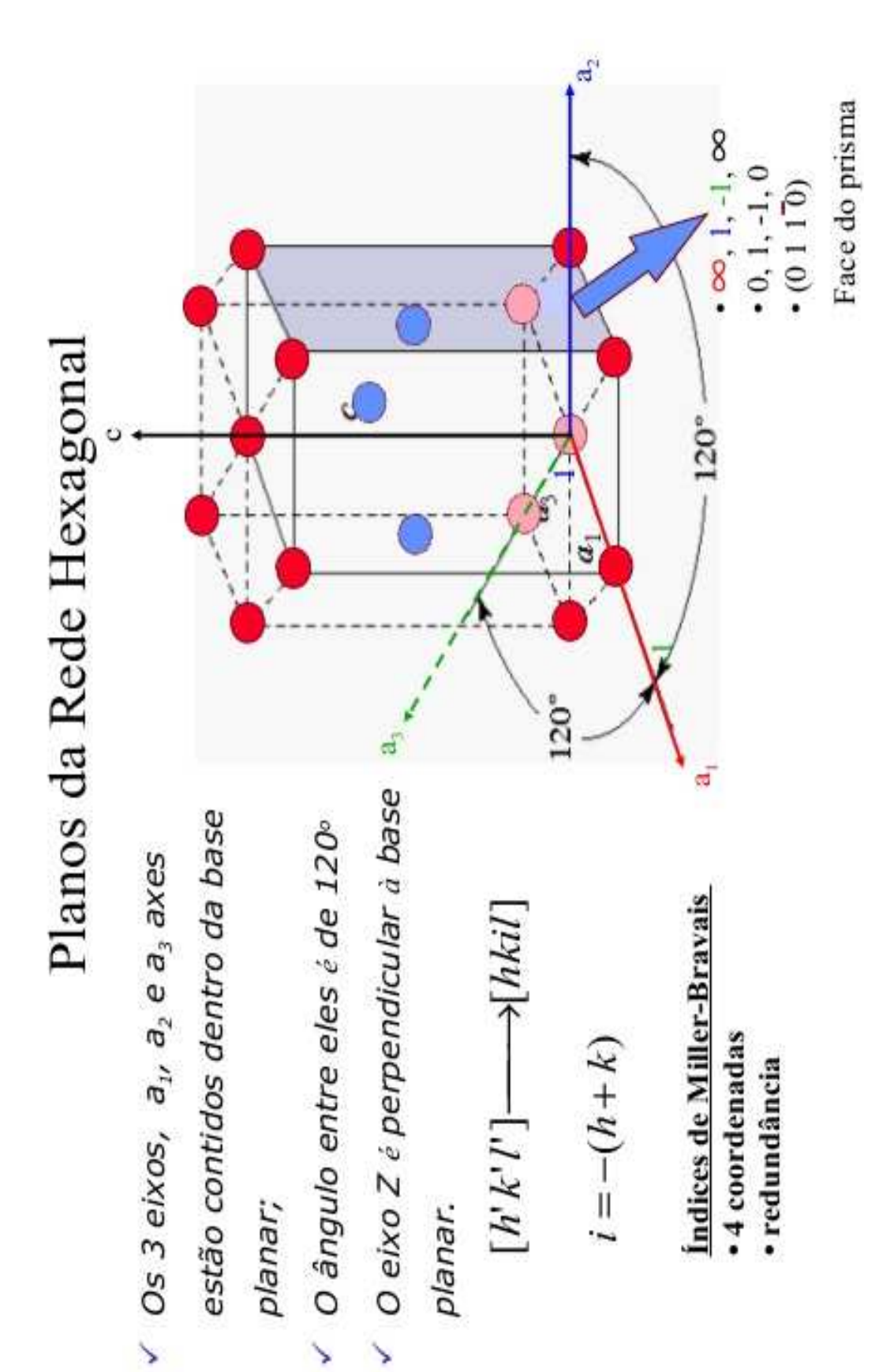

# Planos Cristalográficos em Metais: Sistema Hexagonal

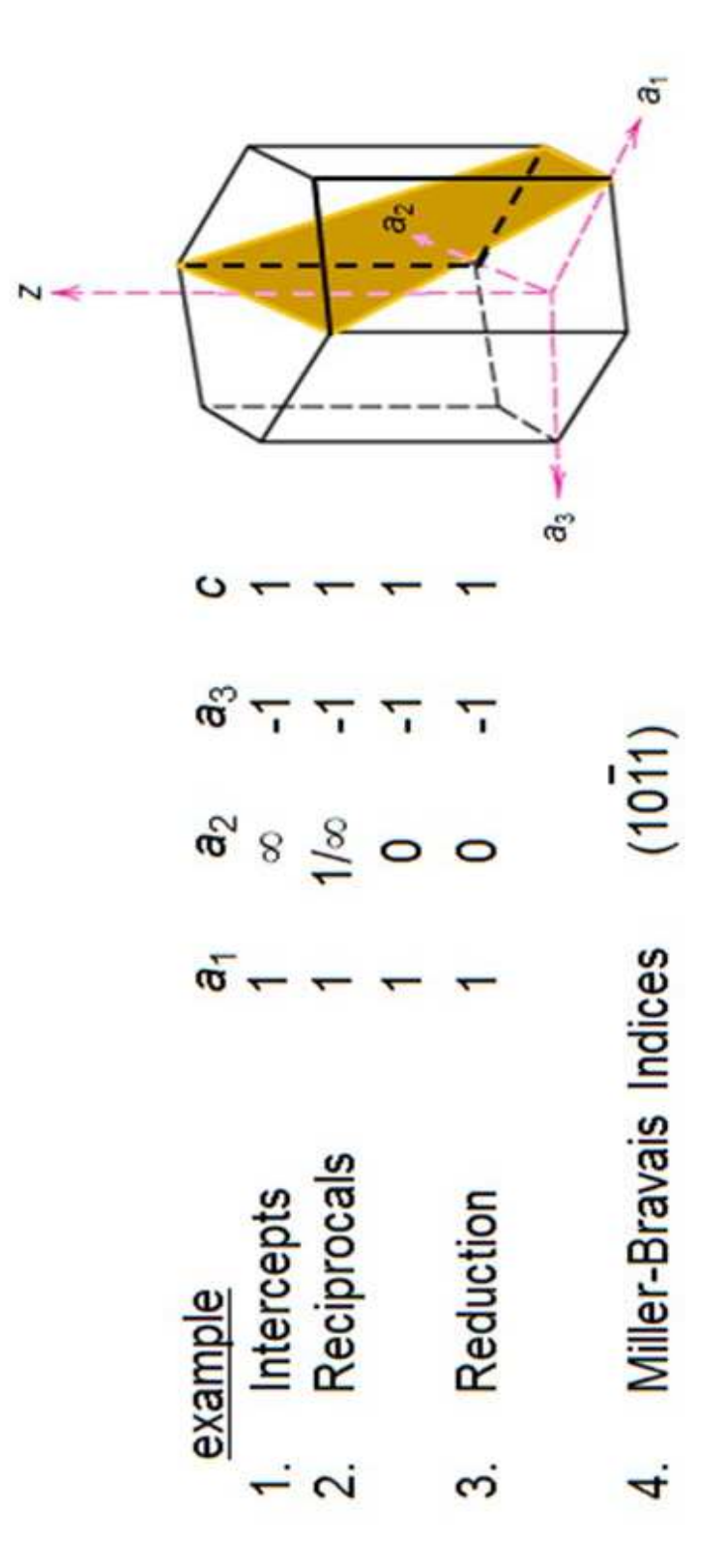